# 18-643 Lecture 8: C-function-to-IP HLS (Vitis HLS IP-Flow)

James C. Hoe Department of ECE Carnegie Mellon University

18-643-F23-L8-S1, James C. Hoe, CMU/ECE/CALCM, ©2023

## Housekeeping

- **Example 2016 Your goal today: learn how to tell Vitis what you<br>• Your goal today: learn how to tell Vitis what you<br>• Notices** want and understand what Vitis tells you back **Housekeey**<br>• Your goal today: learn how to<br>want and understand what V<br>• Notices<br>– Handout #5: lab 2, due noor<br>– Proiect status report due ea <sup>Carnegie</sup><br> **Housekeeping**<br>
Your goal today: learn how to tell Vitis what you<br>
vant and understand what Vitis tells you back<br>
Notices<br>
- Handout #5: lab 2, due noon, 10/9<br>
- Project status report due each Friday<br>
Readings **Housekeeping**<br>
Your goal today: learn how to tell Vitis what you<br>
vant and understand what Vitis tells you back<br>
Jotices<br>
- Handout #5: lab 2, due noon, 10/9<br>
- Project status report due each Friday<br>
Readings (see lecture • Your goal today: learn how to tell Vitis what you<br>
• Your goal today: learn how to tell Vitis what you<br>
• Notices<br>
– Handout #5: lab 2, due noon, 10/9<br>
– Project status report due each Friday<br>
• Readings (see lecture sc /our goal today: learn how to tell Vitis what you<br>vant and understand what Vitis tells you back<br>Jotices<br>— Handout #5: lab 2, due noon, 10/9<br>— Project status report due each Friday<br>Readings (see lecture schedule online)<br>— C
- -
	-
- -
- vant and understand what Vitis tells you back<br>Votices<br>— Handout #5: lab 2, due noon, 10/9<br>— Project status report due each Friday<br>Readings (see lecture schedule online)<br>— Ch 15, The Zynq Book (skim Ch 14)<br>— https://www.xil itis doc/.html (see Lab 2 handout for reading recommendations) - Handout #5: Iab 2, due noon, 10/9<br>- Project status report due each Friday<br>Readings (see lecture schedule online)<br>- Ch 15, The Zynq Book (skim Ch 14)<br>- https://www.xilinx.com/html\_docs/xil<br>itis\_doc/.html (see Lab 2 handou
	-

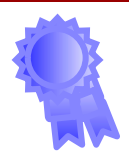

# Vitis C-to-RTL HLS

- 
- **Vitis C-to-RTL HLS<br>•** Function-to-IP, not Program-to-HW<br>– never mind all of C (what's main()? what r<br>– never mind all usages of allowed subset (a
- <sup>CarnegicMellon</sup><br> **Vitis C-to-RTL HLS**<br>
Function-to-IP, not Program-to-HW<br>
 never mind all of C (what's main( )? what malloc?)<br>
 never mind all usages of allowed subset (all loops<br>
okay, but static ones actually work wel **Vitis C-to-RTL HLS**<br>
Function-to-IP, not Program-to-HW<br>
— never mind all of C (what's main()? what malloc?)<br>
— never mind all usages of allowed subset (all loops<br>
okay, but static ones actually work well)<br>
— what else bey okay, but static ones actually work well) GamegicMellon<br>
Unction-to-IP, not Program-to-HW<br>
— never mind all of C (what's main()? what malloc?)<br>
— never mind all usages of allowed subset (all loops<br>
okay, but static ones actually work well)<br>
— what else beyond C mi – never mind all of C (what's main()? what malloc?)<br>
– never mind all usages of allowed subset (all loops<br>
okay, but static ones actually work well)<br>
– what else beyond C might a HW designer need<br>
(types, interface, struct – never mind all usages of allowed subset (all loop<br>okay, but static ones actually work well)<br>– what else beyond C might a HW designer need<br>(types, interface, structural hints)<br>**You can use it as a better l<br>Designer still** 
	- (types, interface, structural hints) okay, but static ones actually work well)<br>
	- what else beyond C might a HW designer need<br>
	(types, interface, structural hints)<br>
	You can use it as a better R<br>
	Designer still in charge (garbage in, garbage out)<br>
	- specify fu – what else beyond C might a HW designer need<br>
	(types, interface, structural hints)<br>
	You can use it as a better F<br>
	Designer still in charge (garbage in, garbage out<br>
	– specify functionality as algorithm (in C)<br>
	– specify s

#### You can use it as a better RTL

- -
	-
	-

The space of the setter RTL<br>
Signer still in charge (garbage in, garbage out)<br>
Signer still in charge (garbage in, garbage out)<br>
Specify functionality as algorithm (in C)<br>
Specify structure as pragmas (beyond C)<br>
Set optim

#### What does Vitis HLS see?

```
int fibi(int n) { 
 int last=1; int lastlast=0; int temp;
 if (n==0) return 0;
 if (n==1) return 1;
 for(;n>1;n--) {
   temp=last+lastlast;
   lastlast=last;
   last=temp;
  }
 return temp;
}
```
#### Function to IP Block

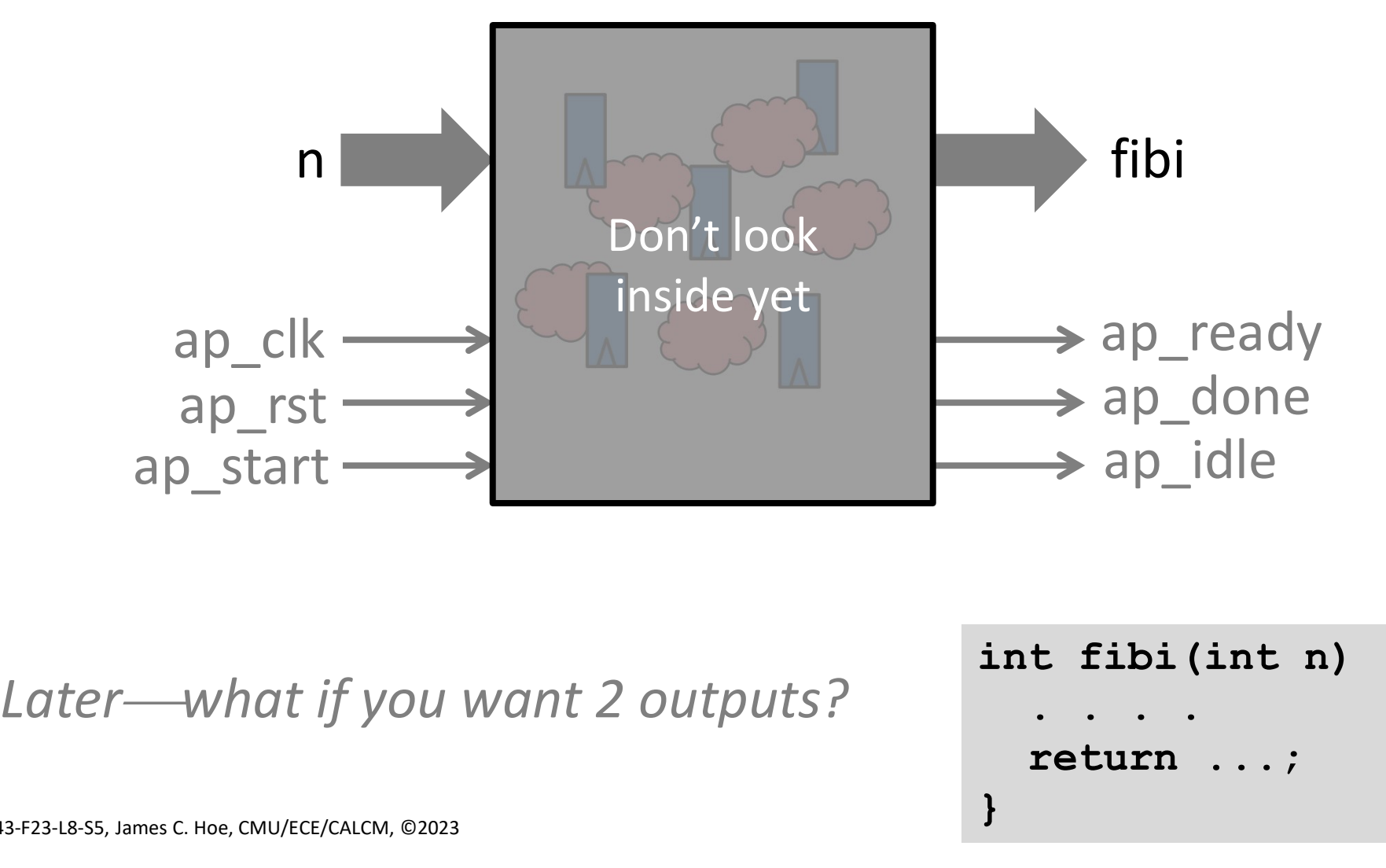

int fibi(int n) { . . . . return ...; }

18-643-F23-L8-S5, James C. Hoe, CMU/ECE/CALCM, ©2023

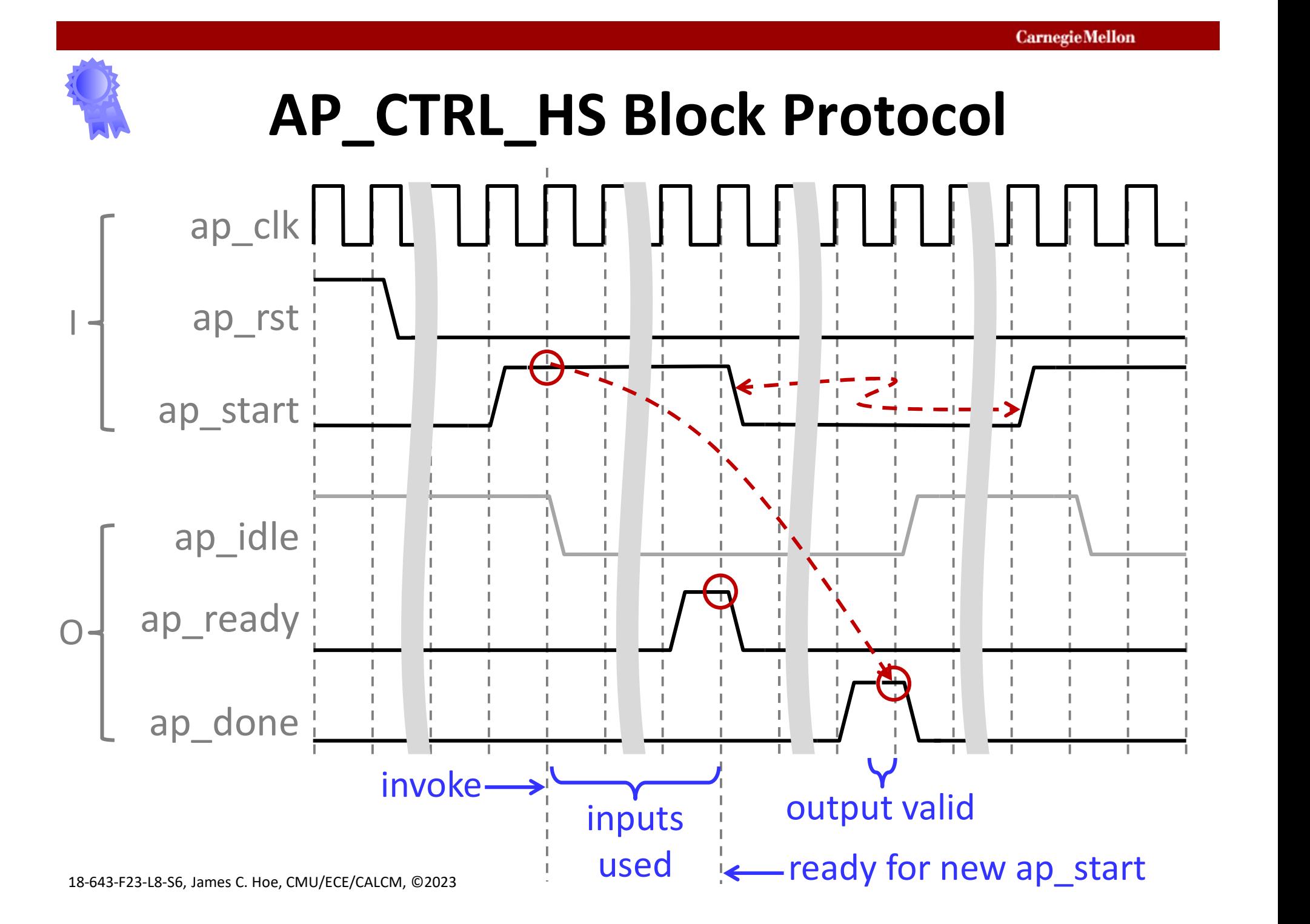

## Function Invocation: Latency vs Throughput

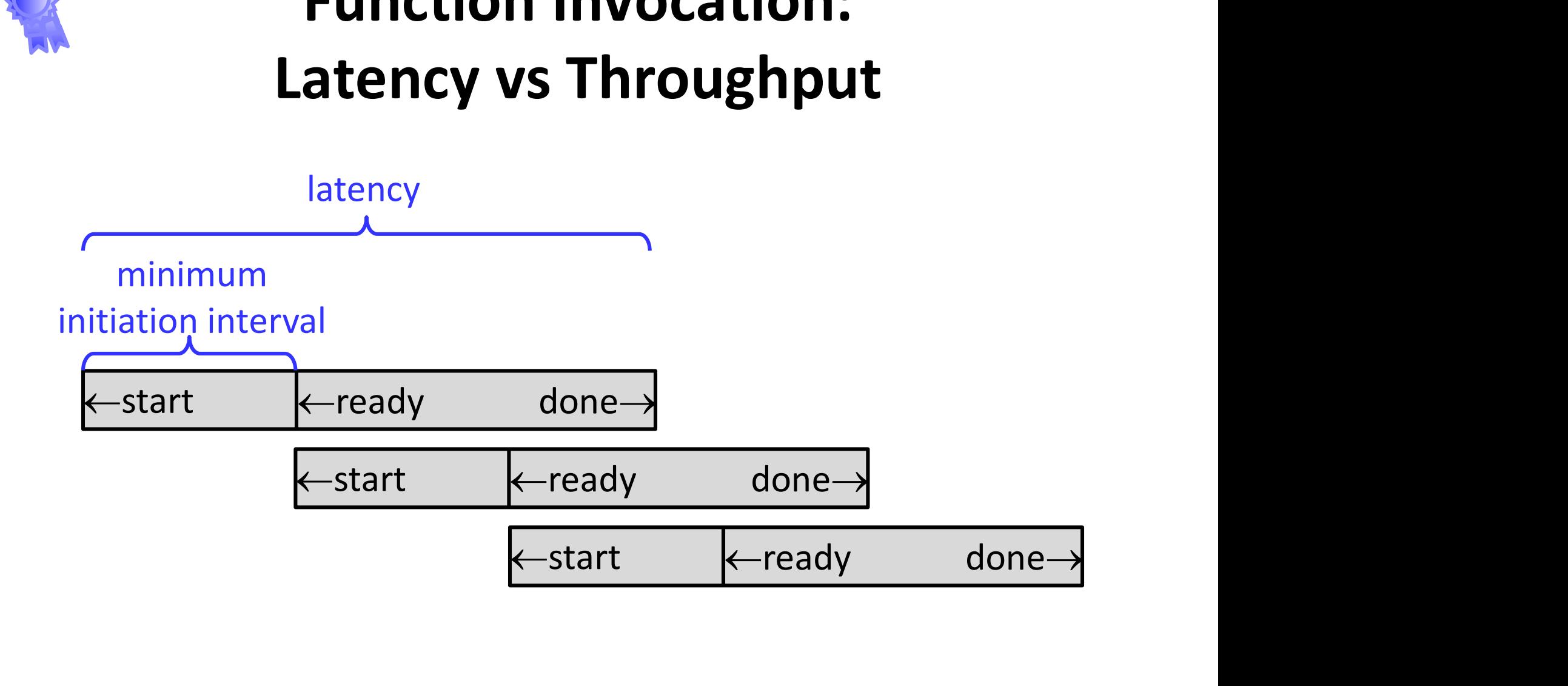

# Other Block Control Options **Other Block Conti**<br>• ap\_ctrl\_chain<br>– separate input producer and<br>– an continue: driven by the c

- -
- **Other Block Control Options**<br>
Sup\_ctrl\_chain<br>
The separate input producer and output consumer<br>
The ap\_continue: driven by the consumer to<br>
Dackpressure the block and producer Other Block Control Options<br>
up\_ctrl\_chain<br>
— separate input producer and output consumer<br>
— ap\_continue: driven by the consumer to<br>
backpressure the block and producer<br>
— IF a block reaches "done" AND ap\_continue is backpressure the block and producer
- **Other Block Control Options**<br>
up\_ctrl\_chain<br>
 separate input producer and output consumer<br>
 ap\_continue: driven by the consumer to<br>
backpressure the block and producer<br>
 IF <u>a block reaches "done"</u> AND <u>ap\_continue is</u> deasserted, the block will hold ap done and keep output valid until ap continue is asserted • ap\_ctri\_criam<br>
– separate input producer and output consumer<br>
– ap\_continue: driven by the consumer to<br>
backpressure the block and producer<br>
– IF <u>a block reaches "done"</u> AND <u>ap\_continue is</u><br>
deasserted, the block will - separate mput producer and output consumer<br>
- ap\_continue: driven by the consumer to<br>
backpressure the block and producer<br>
- IF <u>a block reaches "done"</u> AND <u>ap\_continue is</u><br>
<u>deasserted</u>, the block will hold ap\_done and Dackpressure the block and producer<br>
— IF <u>a block reaches "done"</u> AND <u>ap continue is</u><br>
<u>deasserted</u>, the block will hold ap\_done and keep<br>
output valid until ap\_continue is asserted<br>
AXI compatible memory-mapped control
- - fxn-call-like interfaces (input, output, start, etc.)
	-

# Scalar I/O Port Timing

- 
- **Scalar I/O Port**<br>• By default (ap\_none)<br>– input ports should be stable<br>ap ready <sup>CarmegieMellon</sup><br>
Scalar I/O Port Timing<br>
By default (ap\_none)<br>
— input ports should be stable between ap\_start and<br>
ap\_ready<br>
— output port is valid when ap\_done ap\_ready **Scalar I/O Port Timing**<br>
By default (ap\_none)<br>
— input ports should be stable between ap\_start are<br>
— output port is valid when ap\_done<br>
<br>
asynchronous handshake options on input<br>
— an vid only: consumes only if input va • By default (ap\_none)<br>• By default (ap\_none)<br>– input ports should be stable between ap\_start and<br> $\frac{ap\_ready}{ap\_ready}$ <br>• 3 asynchronous handshake options on input<br>– ap\_vld only: consumes only if input valid<br>– an ack only: signal By default (ap\_none)<br>
– input ports should be stable between ap\_start and<br>
ap\_ready<br>
– output port is valid when ap\_done<br>
B asynchronous handshake options on input<br>
– ap\_vld only: consumes only if input valid<br>
– ap\_ack on By default (ap\_none)<br>
— input ports should be stable between ap\_start and<br>
ap\_ready<br>
— output port is valid when ap\_done<br>
B asynchronous handshake options on input<br>
— ap\_vld only: consumes only if input valid<br>
— ap\_ack onl - input ports should be stable betwee<br>
ap\_ready<br>
- output port is valid when ap\_done<br>
3 asynchronous handshake options o<br>
- ap\_vld only: consumes only if input  $-$ <br>
- ap\_ack only: signals back when inpu<br>
- ap\_hs: ap\_vld +
	-
- -
	-
	-
- 

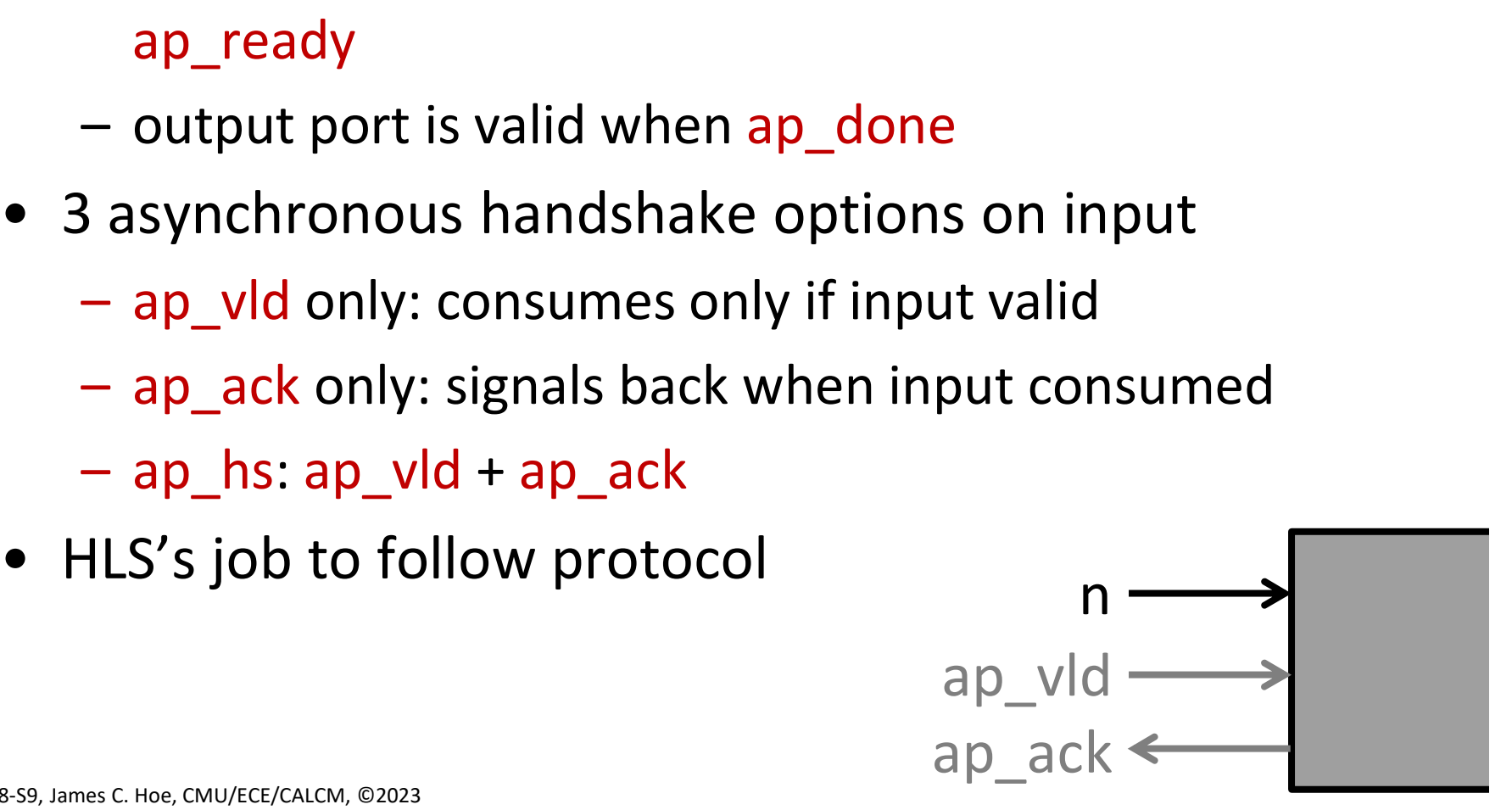

#### Pass-by-Reference Arguments

```
void fibi(int *n, int *fib) { 
  int last=1; int lastlast=0; int temp;
  int nn=*n;
```

```
if (nn==0) { \starfib=0; \starn=0; return; }
if (nn==1) { *fib=1; *ne0; return; }
for('nn>1;nn--) {
  temp=last+lastlast;
  lastlast=last;
  last=temp;
}
*fib=last; *n=lastlast;
```
}

#### Pass-by-Pointer & Reference

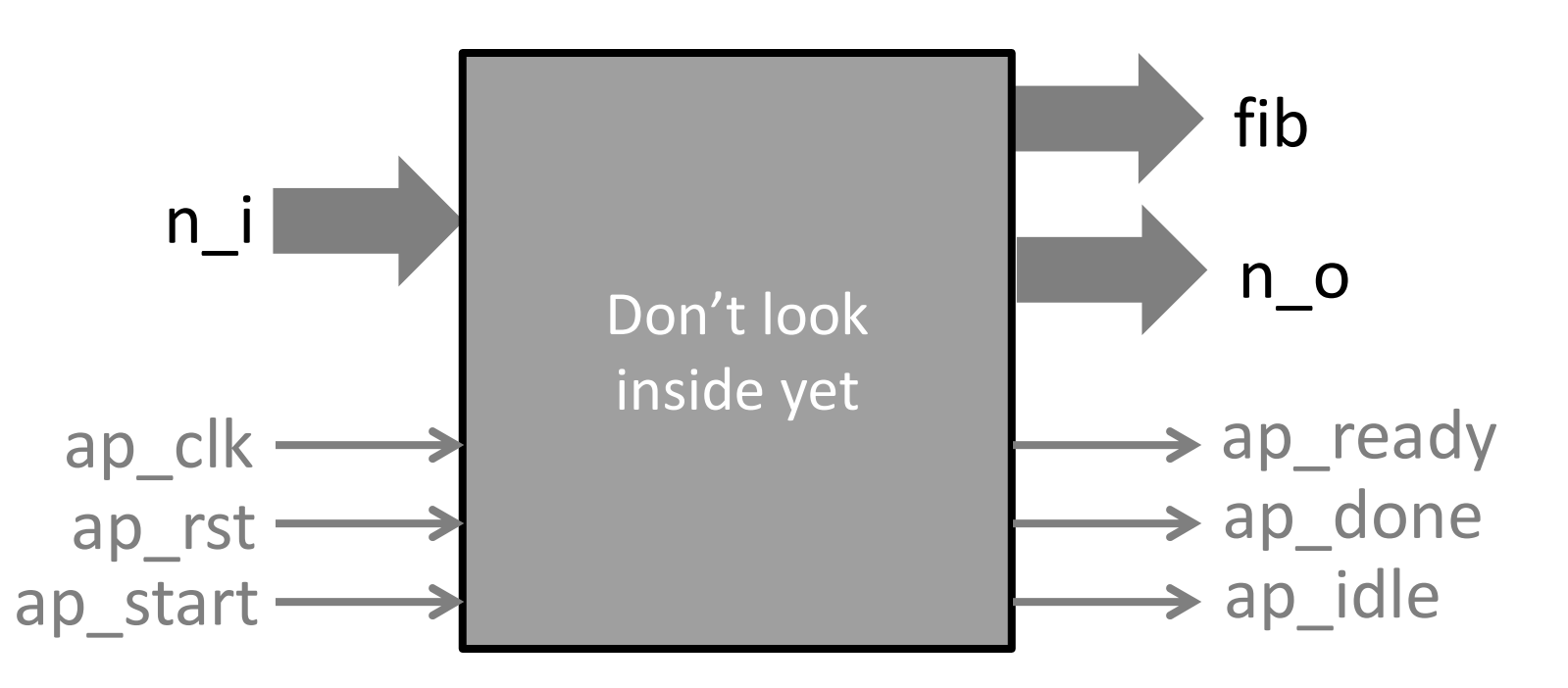

They are not really "pointers"

- do not evaluate  $*(fib+1)$  or fib
- except to pretend to be a fifo

void fibi(int \*n, int \*fib) {

. . . . \*n and \*fib assigned to; \*n in RHS before assigned; \*fib in RHS after assigned;

. . . .

}

# All I/O Options

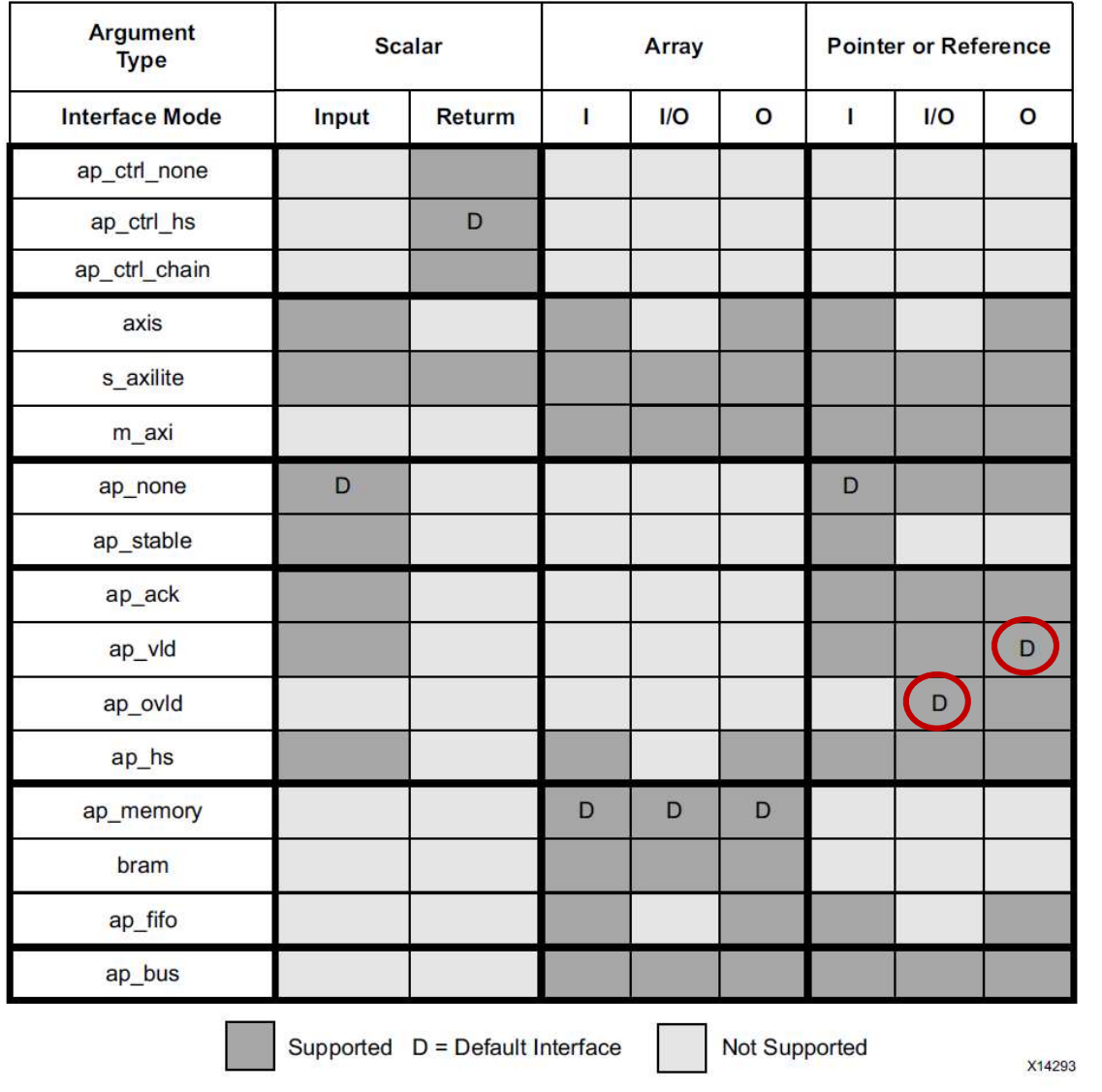

pointer I/O can output before fxn ends and multiple times

Fig 1-49, Vivado Design Suite User Guide: High-Level Synthesis

#### Array Arguments

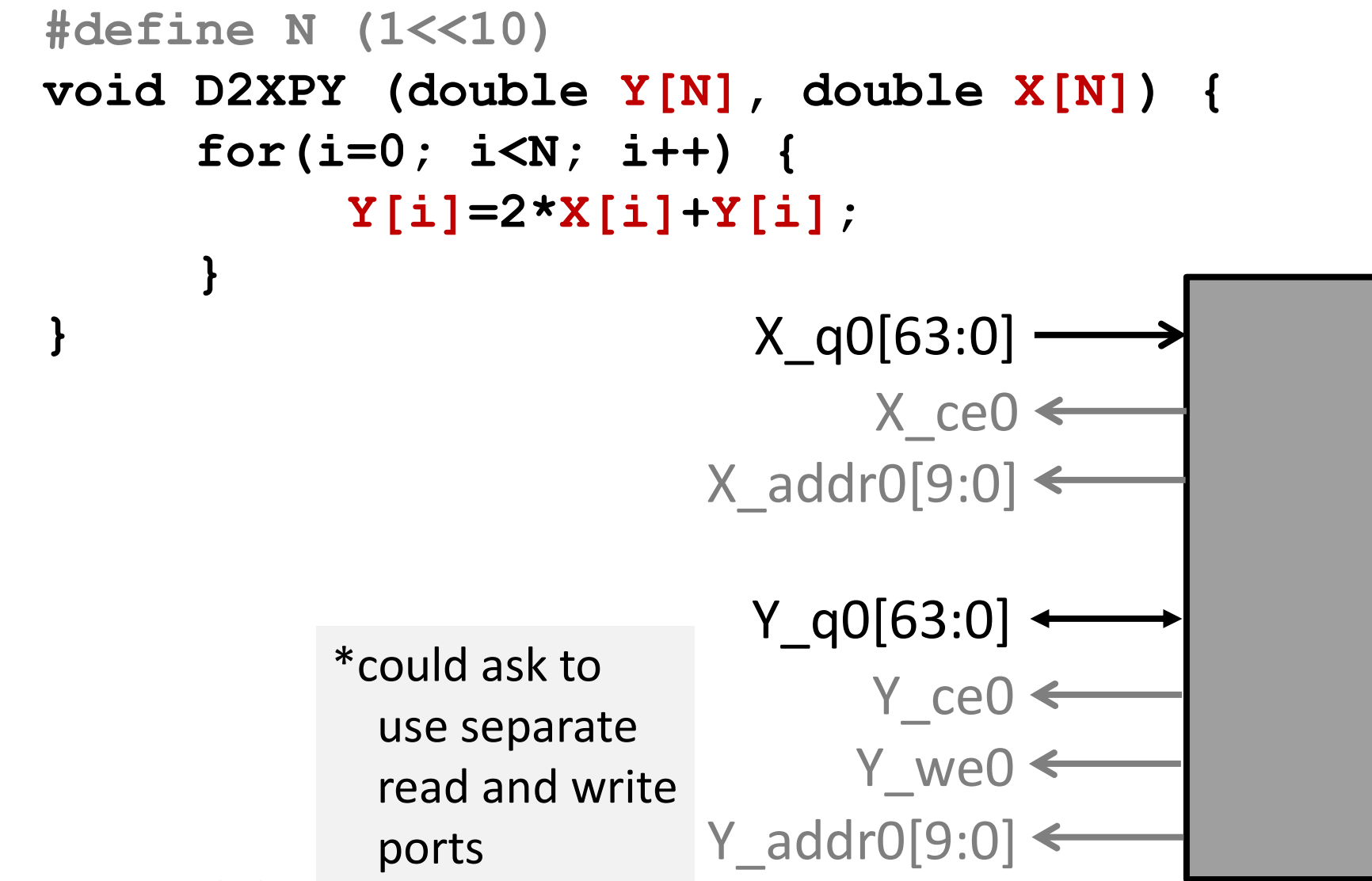

#### Array Arg Options

- **Array Arg Options**<br>• By default, array args become BRAM ports<br>• array must be fixed size<br>– can use 2 ports for bandwidth or split read/write **Array Arg Options<br>By default, array args become BRAM p<br>- array must be fixed size<br>- can use 2 ports for bandwidth or split<br>f array arg is accessed always consect** 
	-
	-
- **Example 20 ports for the Comparison Corresponding Array Arg Options**<br>Ay default, array args become BRAM ports<br>- array must be fixed size<br>- can use 2 ports for bandwidth or split read/write<br>f array arg is accessed <u>always </u> **Array Arg Options**<br>• By default, array args become BRAM ports<br>– array must be fixed size<br>– can use 2 ports for bandwidth or split read/write<br>• If array arg is accessed <u>always consecutively</u> AND<br><u>only either read or writt</u> only either read or written B Option<br>By default, array args become BRAI<br>
- array must be fixed size<br>
- can use 2 ports for bandwidth or sp<br>
f array arg is accessed <u>always consently</u><br>
either read or written<br>
- can become ap\_fifo port<br>
- i.e., no addr By default, array args become BRAM ports<br>
— array must be fixed size<br>
— can use 2 ports for bandwidth or split read/write<br>
f array arg is accessed <u>always consecutively</u> AND<br>
<u>pnly either read or written</u><br>
— can become ap\_ – array must be fixed size<br>
– can use 2 ports for bandwidth or split read/write<br>
• If array arg is accessed <u>always consecutively</u> AND<br>
<u>only either read or written</u><br>
– can become ap\_fifo port<br>
– i.e., no address wires, j
	-
	-
- master ports

Scheduler handles port sharing and dynamic delays

#### Time to Look Inside

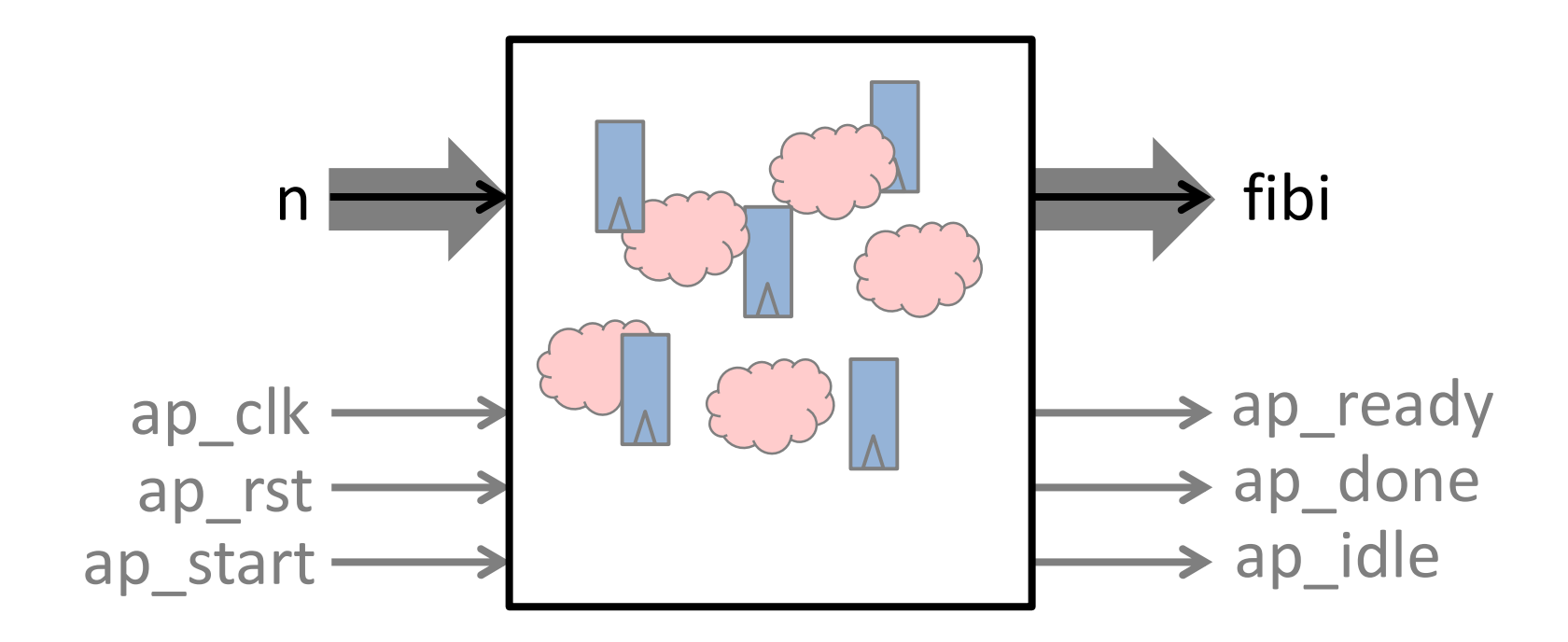

#### MMM (yet again)

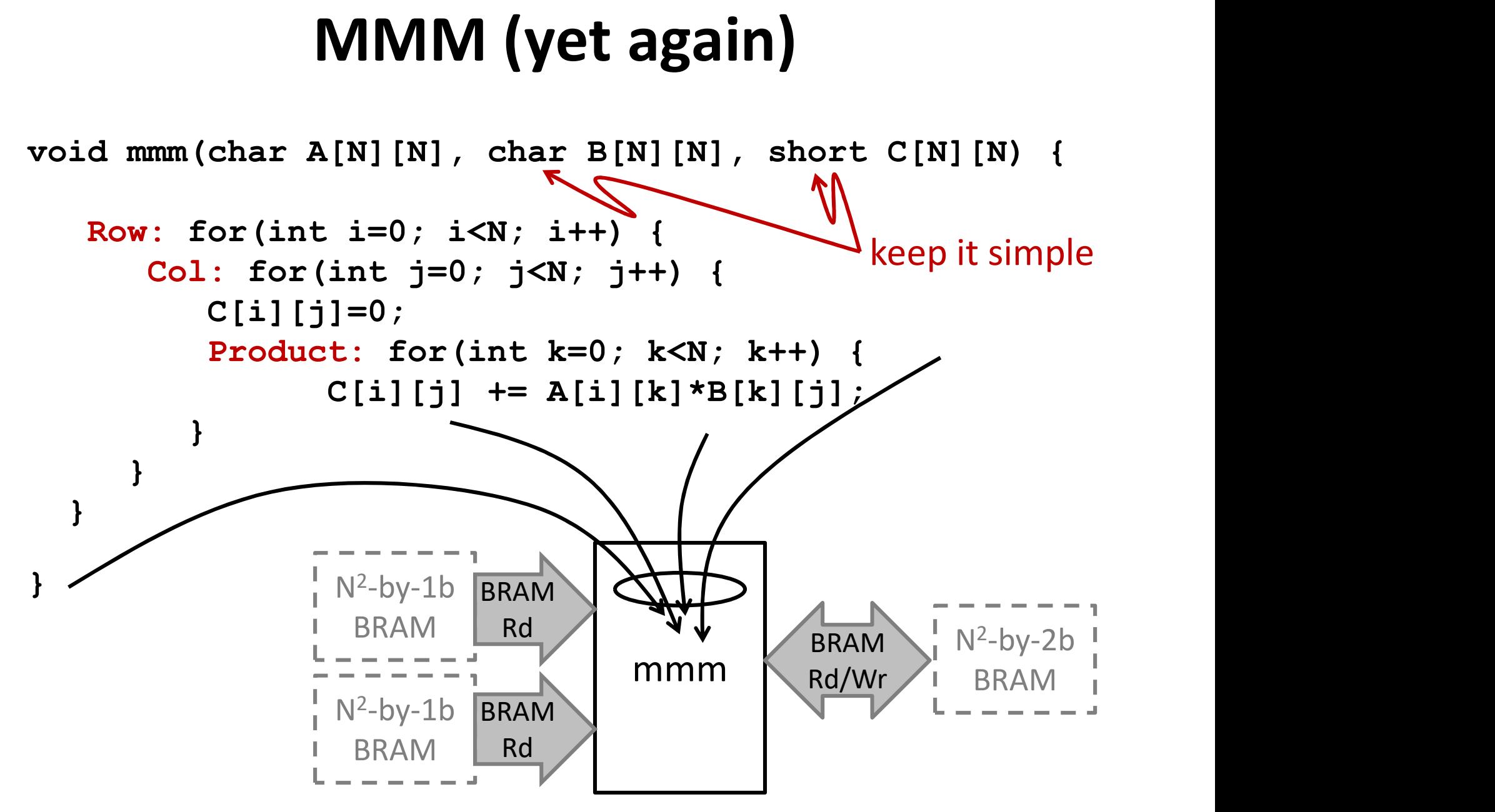

#### If you want to be literal

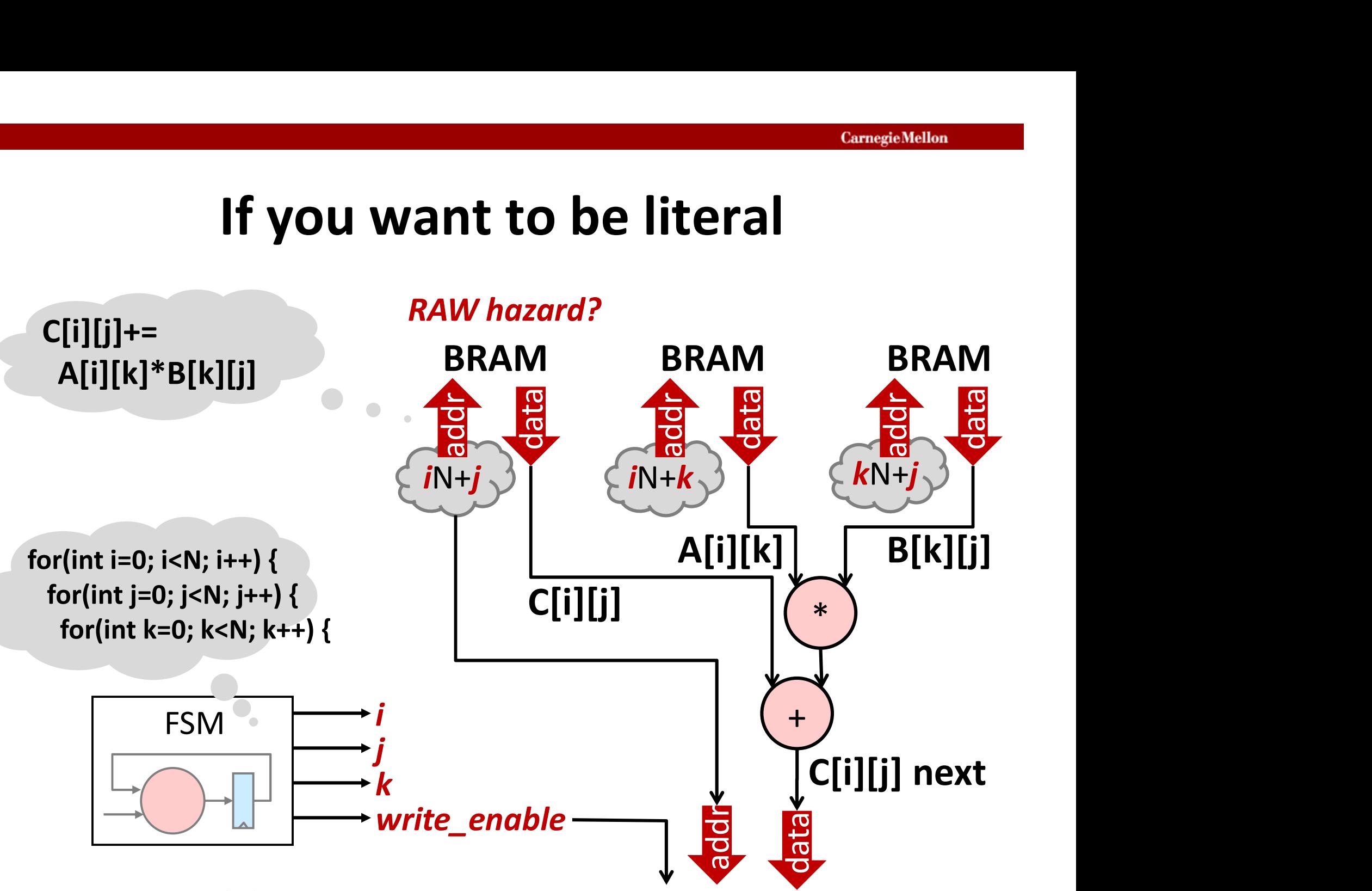

#### [Vitis HLS 2020.2]

#### If you want to be literal

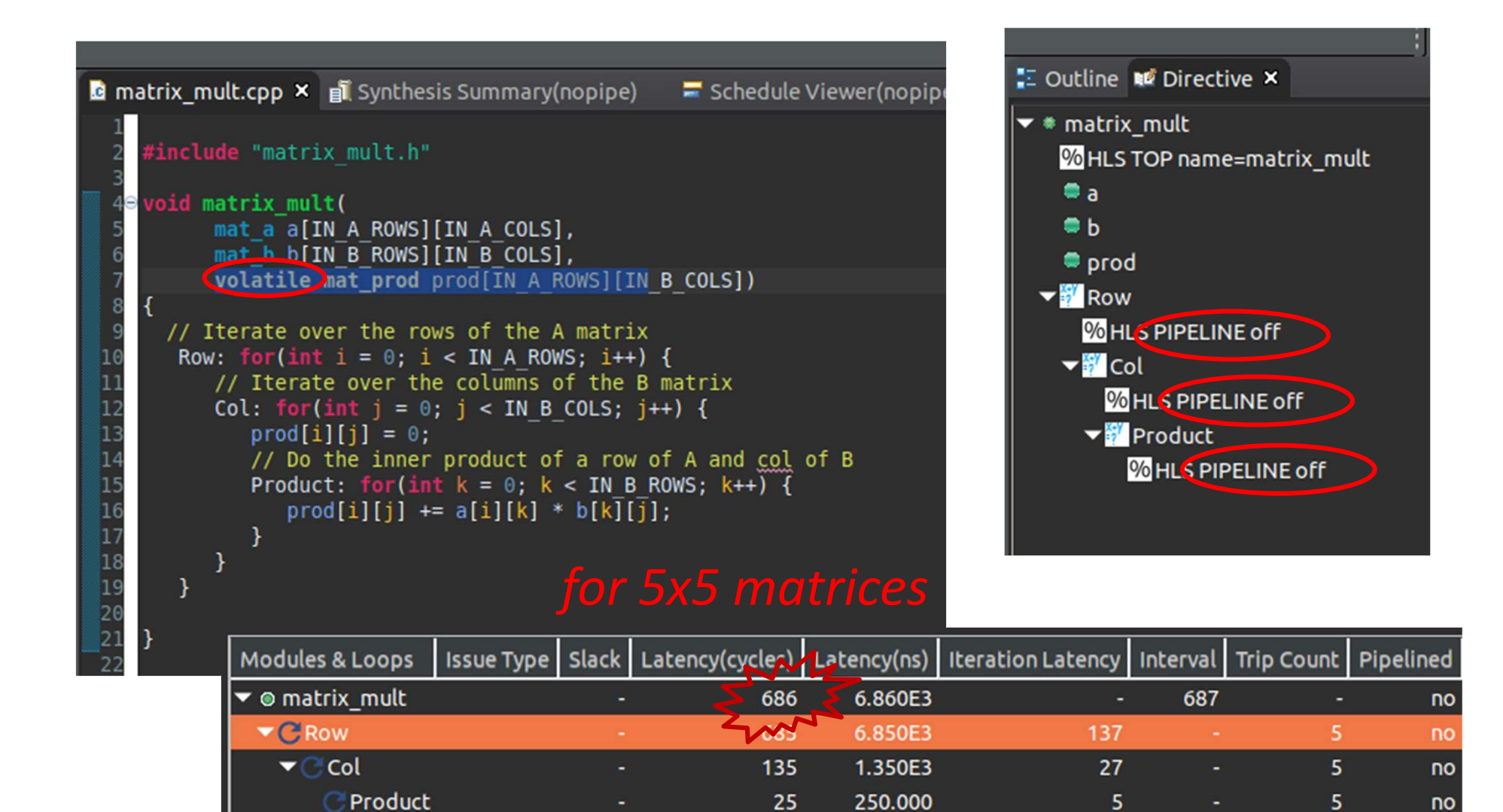

18-643-F23-L8-S18, James C. Hoe, CMU/ECE/CALCM, ©2023

#### [Vitis HLS 2020.2] If you want to be literal (continued)

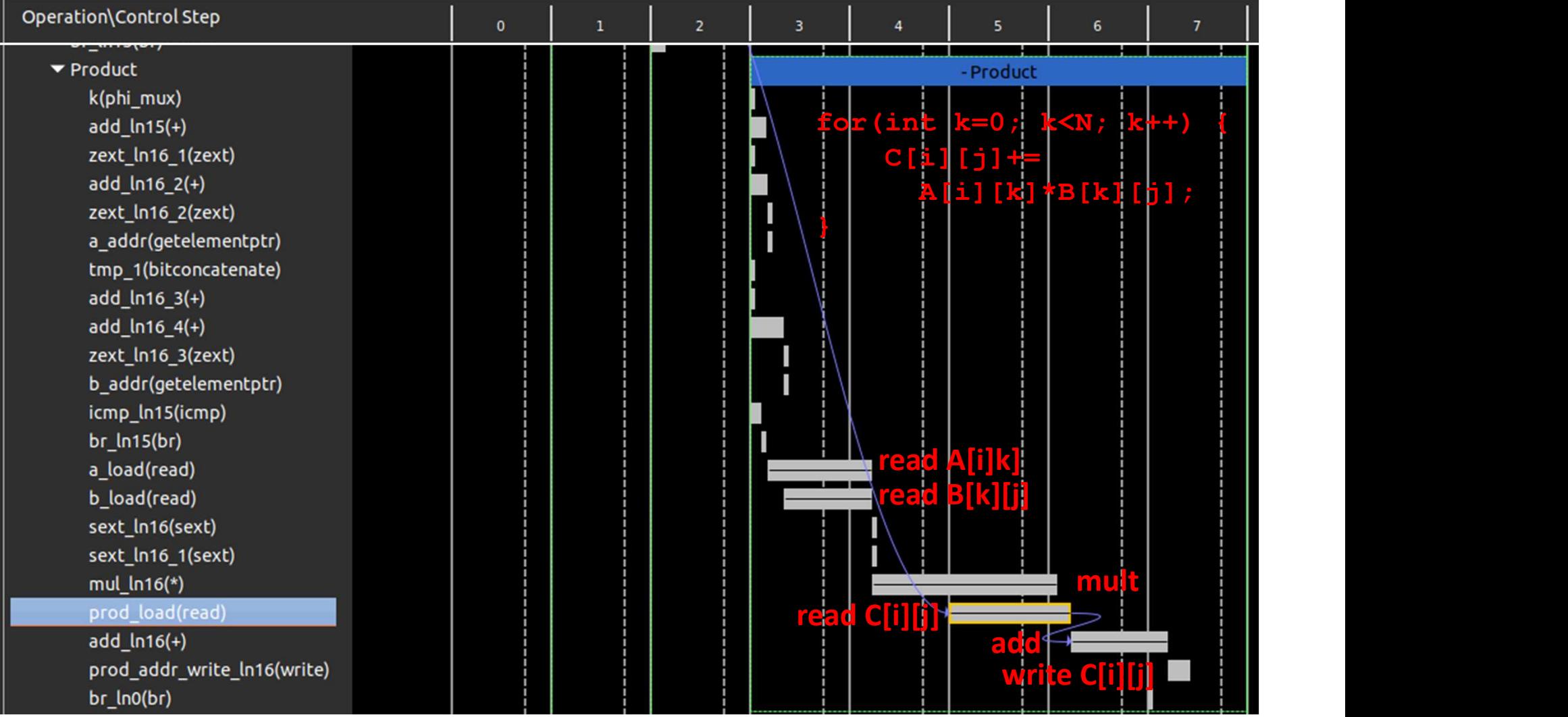

#### [Vitis HLS 2020.2]

### Let's Try Pipelining

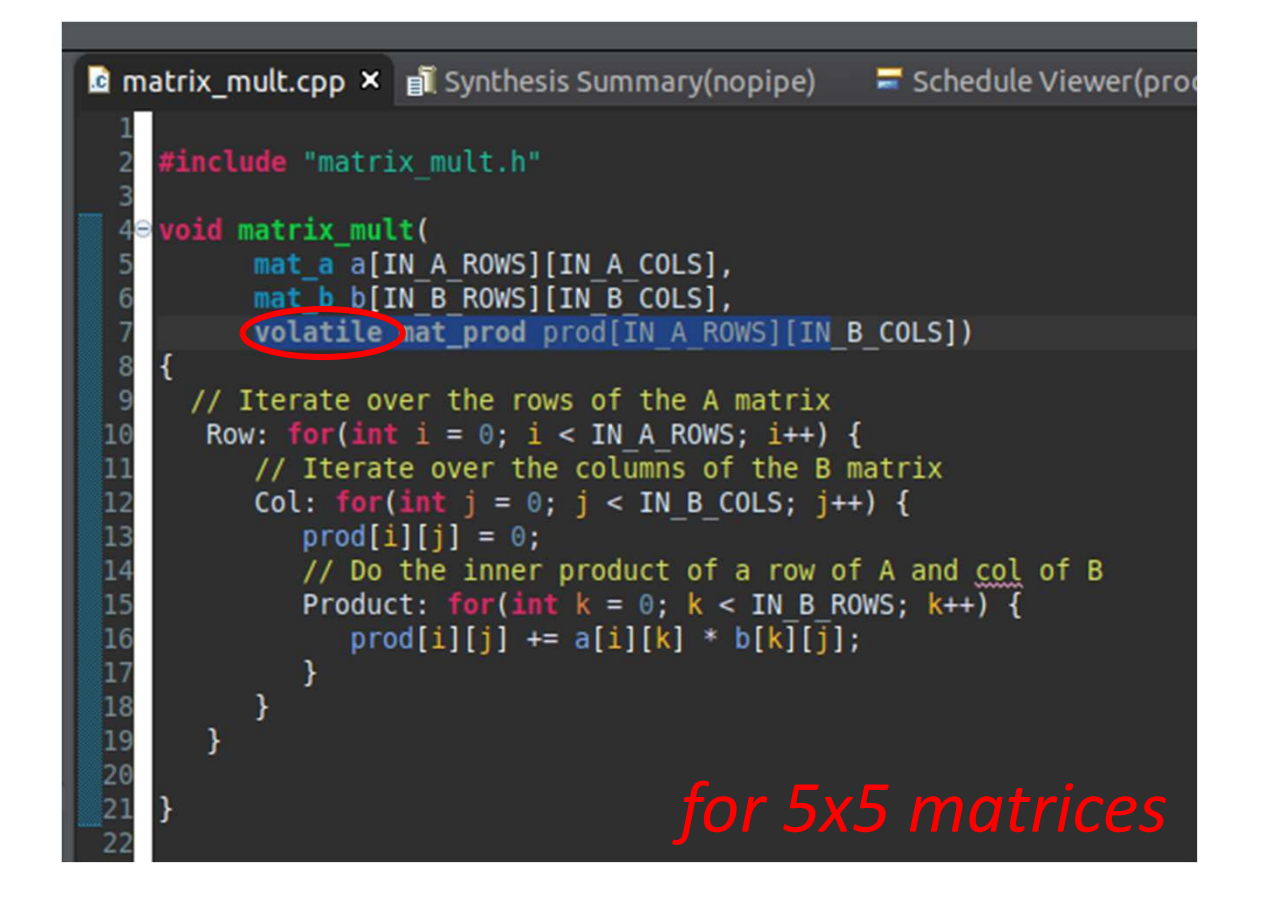

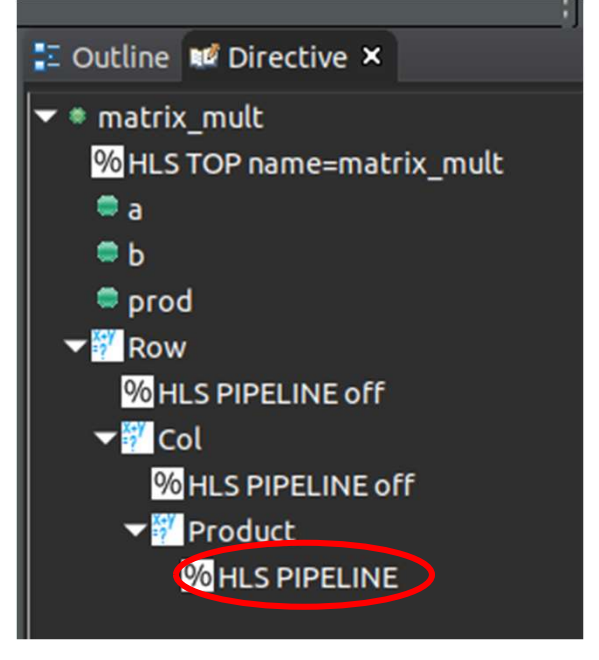

# Structural Pragma: Pipelining **Structural Pragma: Pipelining<br>• Find minimum "iteration interval (II)" schedule<br>• II >= num stages a resource instance is used<br>– II >= RAW hazard distance Structural Pragma: Pipelining<br>
Find minimum "iteration interval (II)" schedule<br>
– II >= num stages a resource instance is used<br>
– II >= RAW hazard distance<br>
For to nineline**  $G(i) [j] + 2G(i) [k] * R[k] [j].$ **Structural Pragma: Pipelin<br>
Find minimum "iteration interval (II)" scl<br>
- II >= num stages a resource instance is u<br>
- II >= RAW hazard distance<br>
E.g., to pipeline c[i][j]+=A[i][k]\*B[**

- -
	-
- 

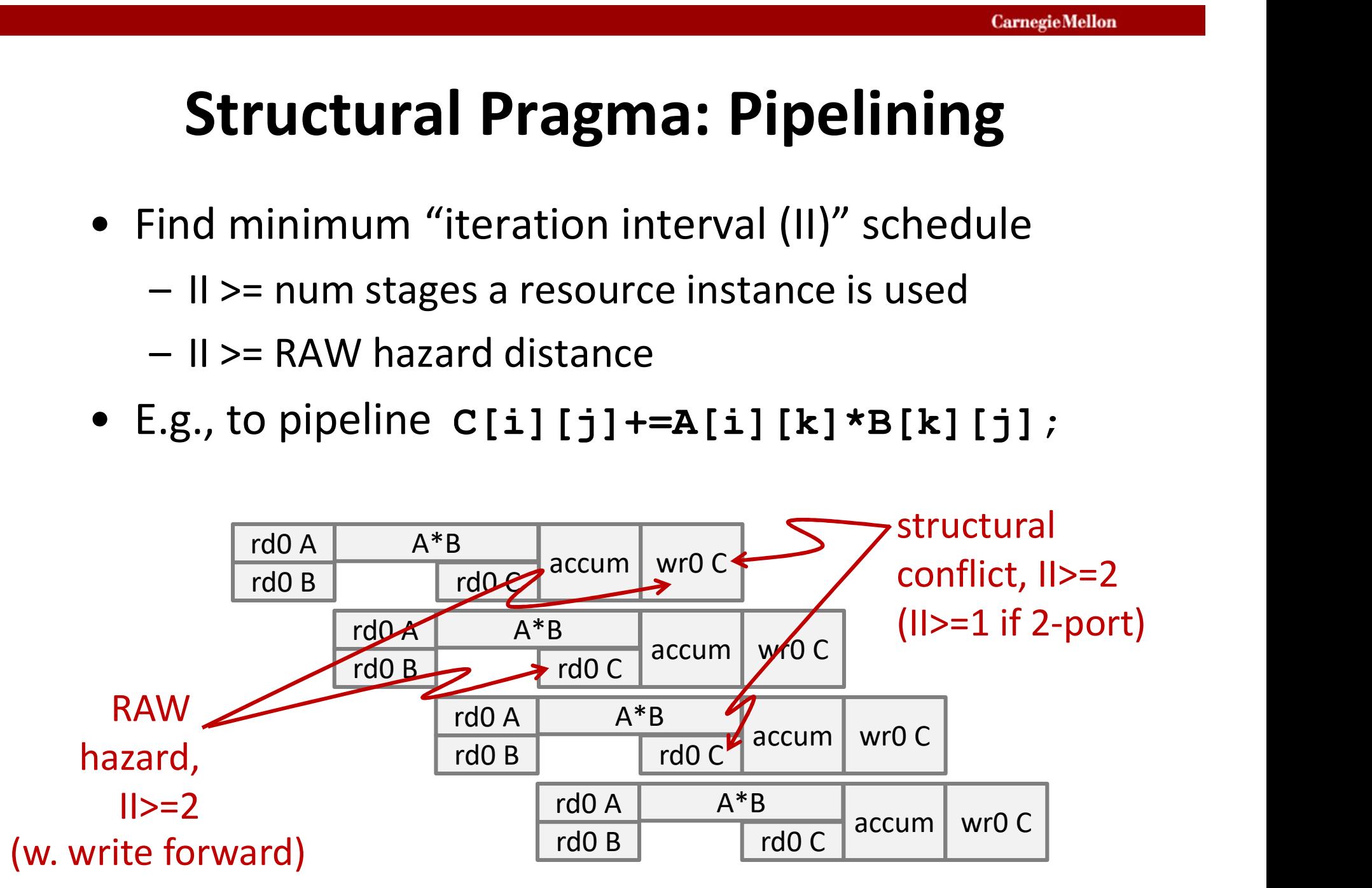

#### [Vitis HLS 2020.2]

#### What Vitis HLS tells you . . .

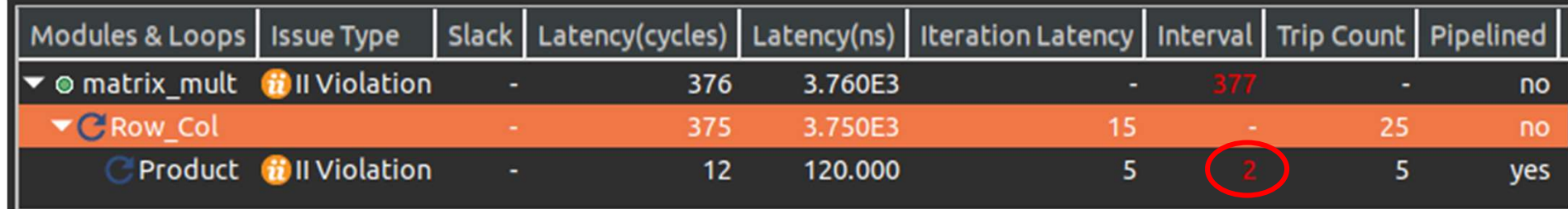

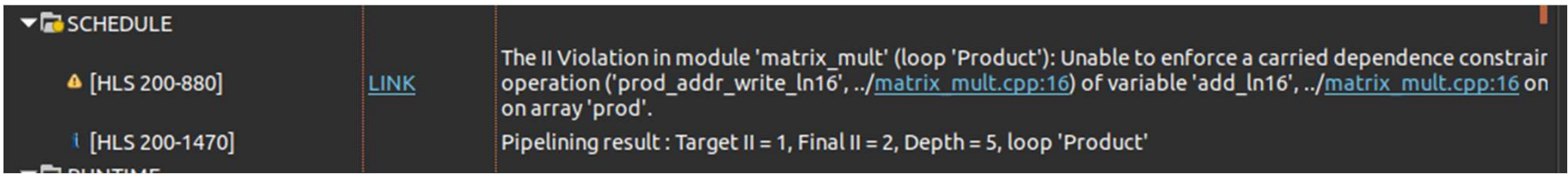

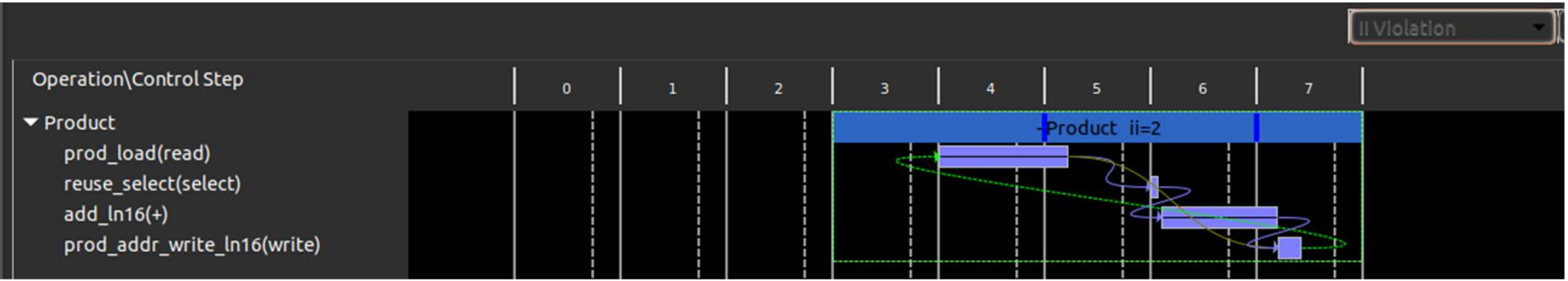

#### [Vitis HLS 2020.2]

### Removing "volatile"

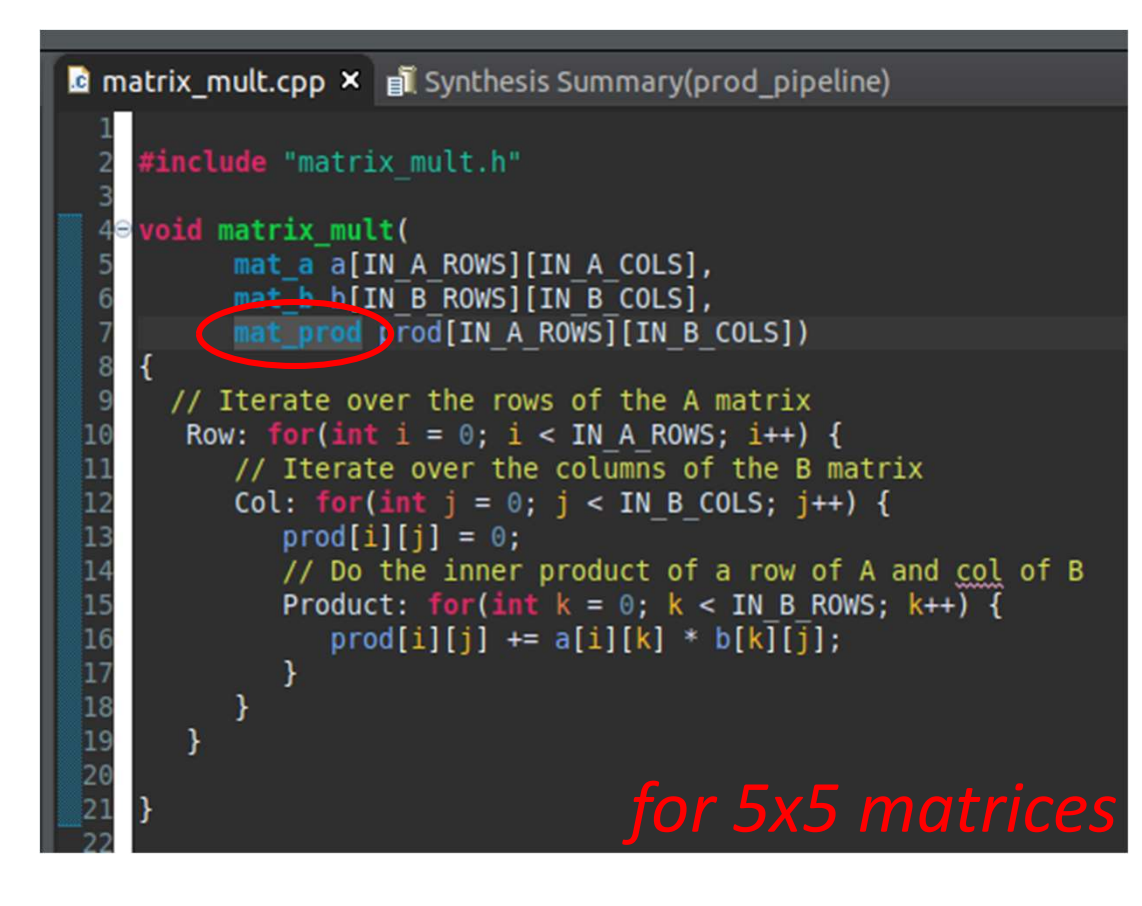

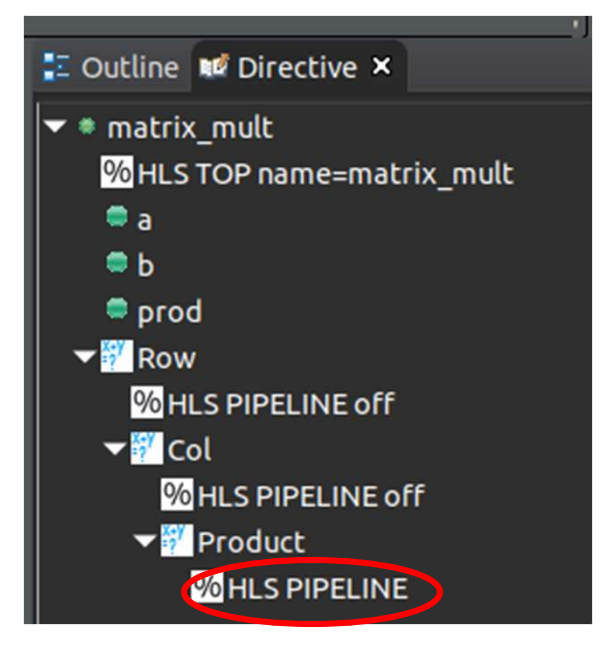

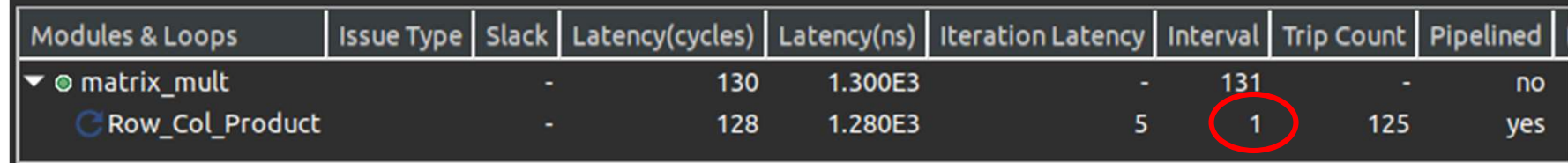

18-643-F23-L8-S23, James C. Hoe, CMU/ECE/CALCM, ©2023

#### Inferring Accumulation Register [Vitis HLS 2020.2]

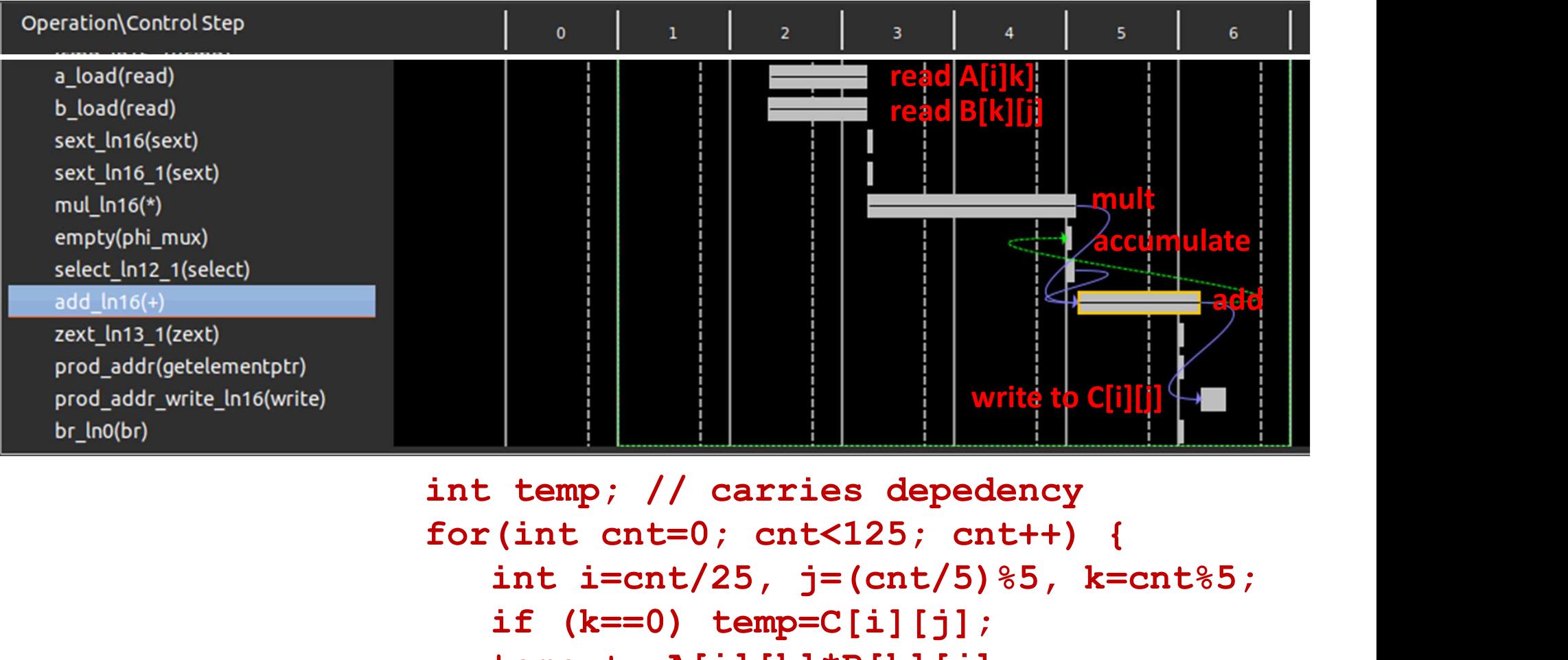

for(int cnt=0; cnt<125; cnt++) { int i=cnt/25,  $j = (cnt/5)$   $85$ , k=cnt $85$ ; if  $(k==0)$  temp=C[i][j]; temp; // carries depedency<br>temp; // carries depedency<br>(int cnt=0; cnt<125; cnt++) {<br>int i=cnt/25, j=(cnt/5)%5, k=cnt%5;<br>if (k==0) temp=C[i][j];<br>temp += A[i][k]\*B[k][j];<br>C[i][j]=temp; safe if no one<br>else changing C[][]  $C[i][j]=temp;$ } safe if no one else changing C[][]

#### Letting Vitis HLS just do its own thing [Vitis HLS 2020.2]

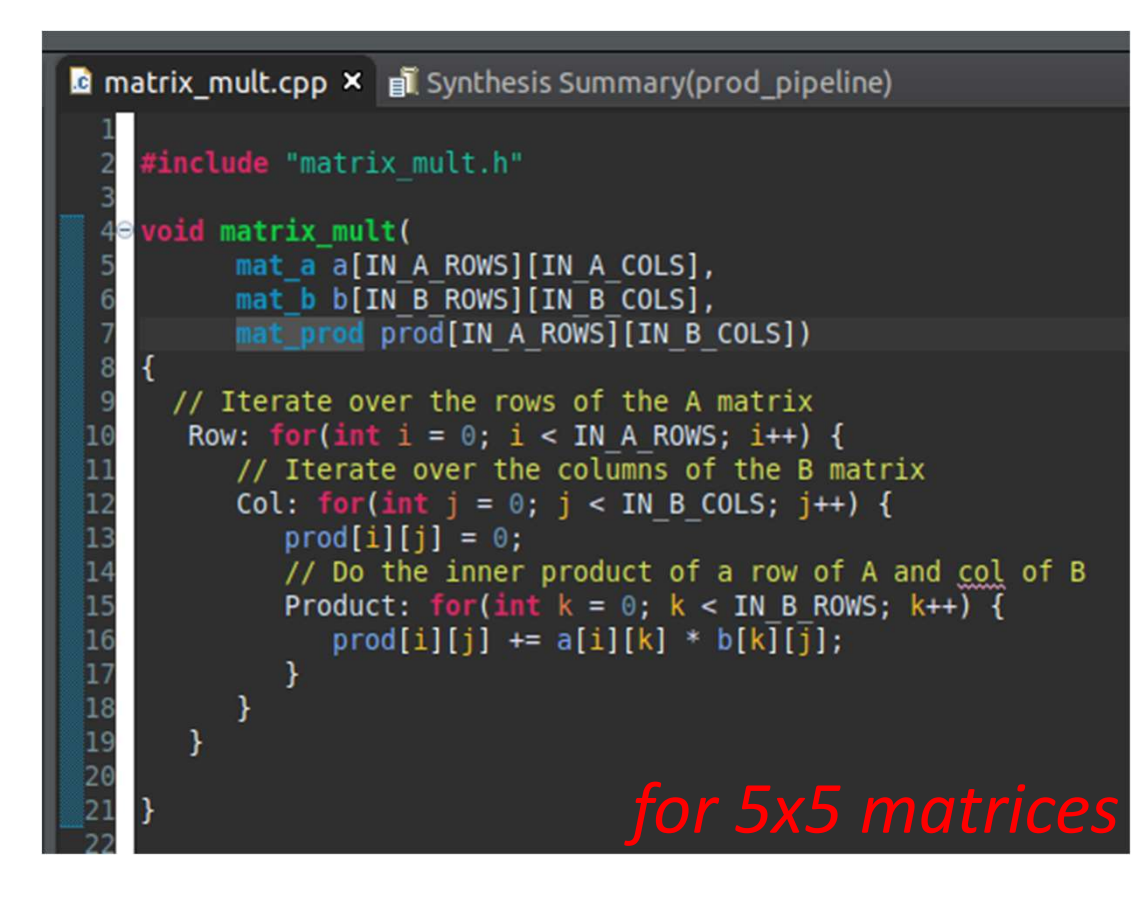

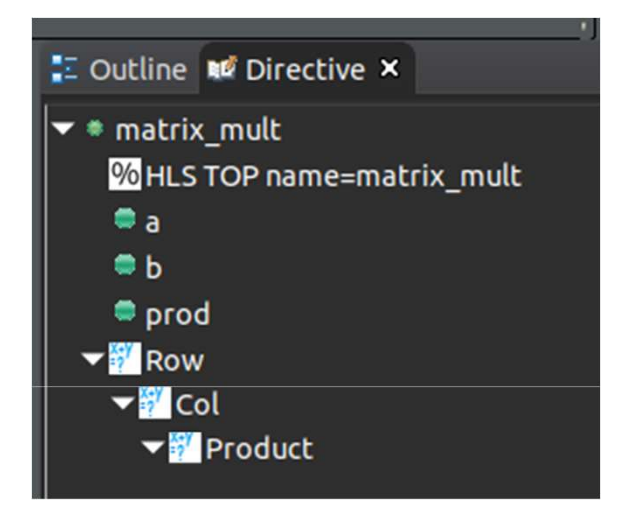

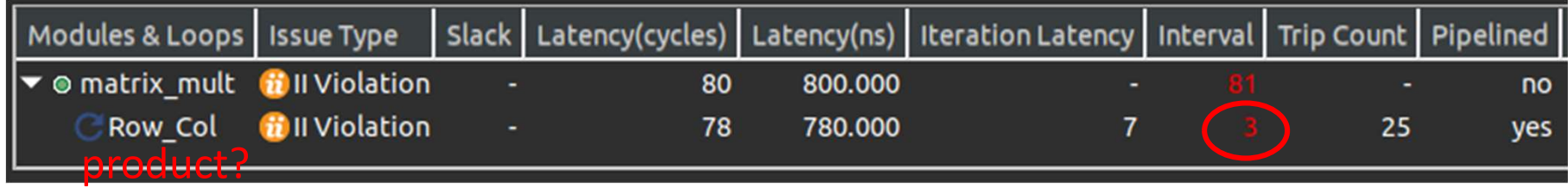

#### **CarnegieMellon**

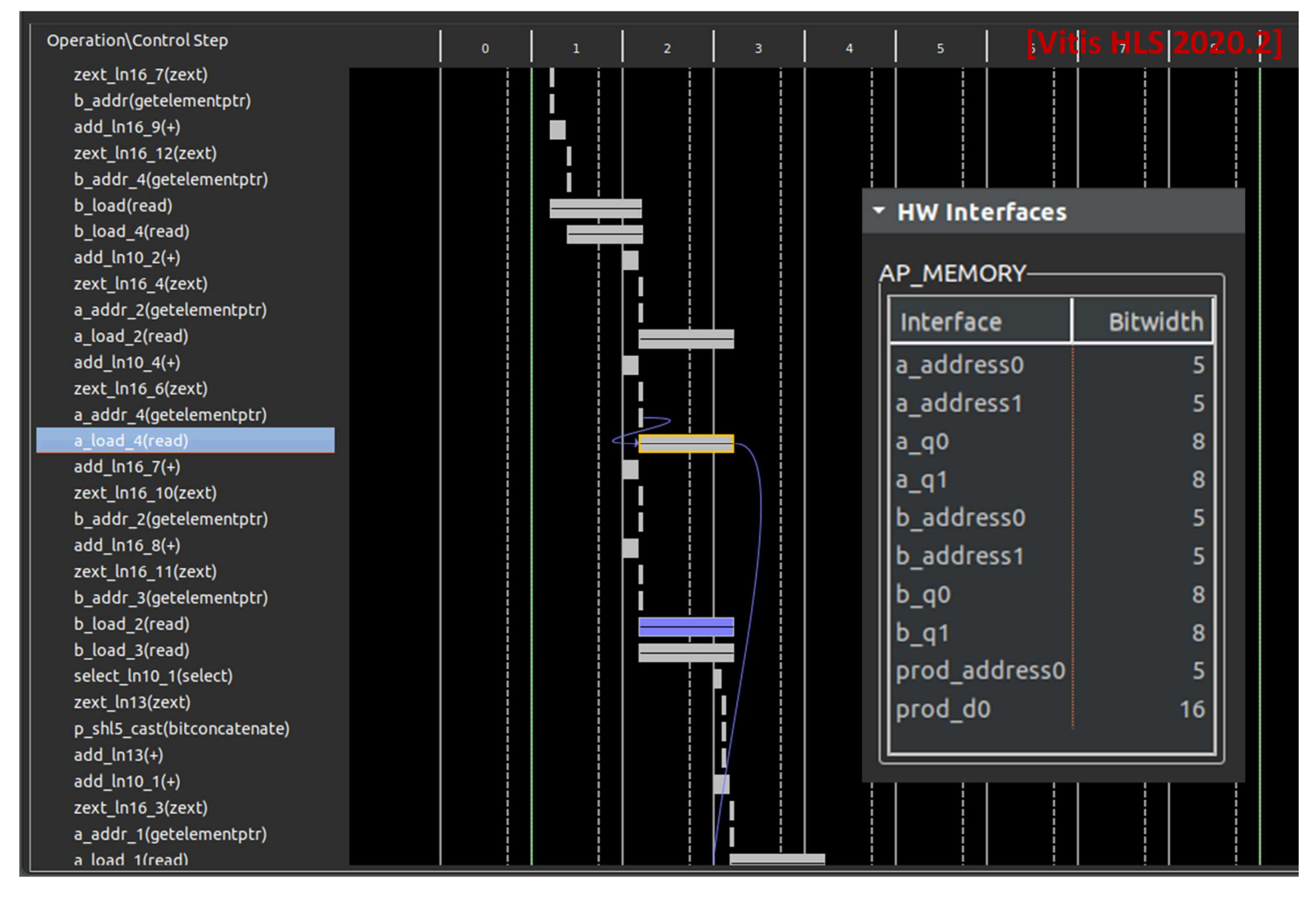

[Vitis HLS 2020.2]

# Optimizing Memory Layout

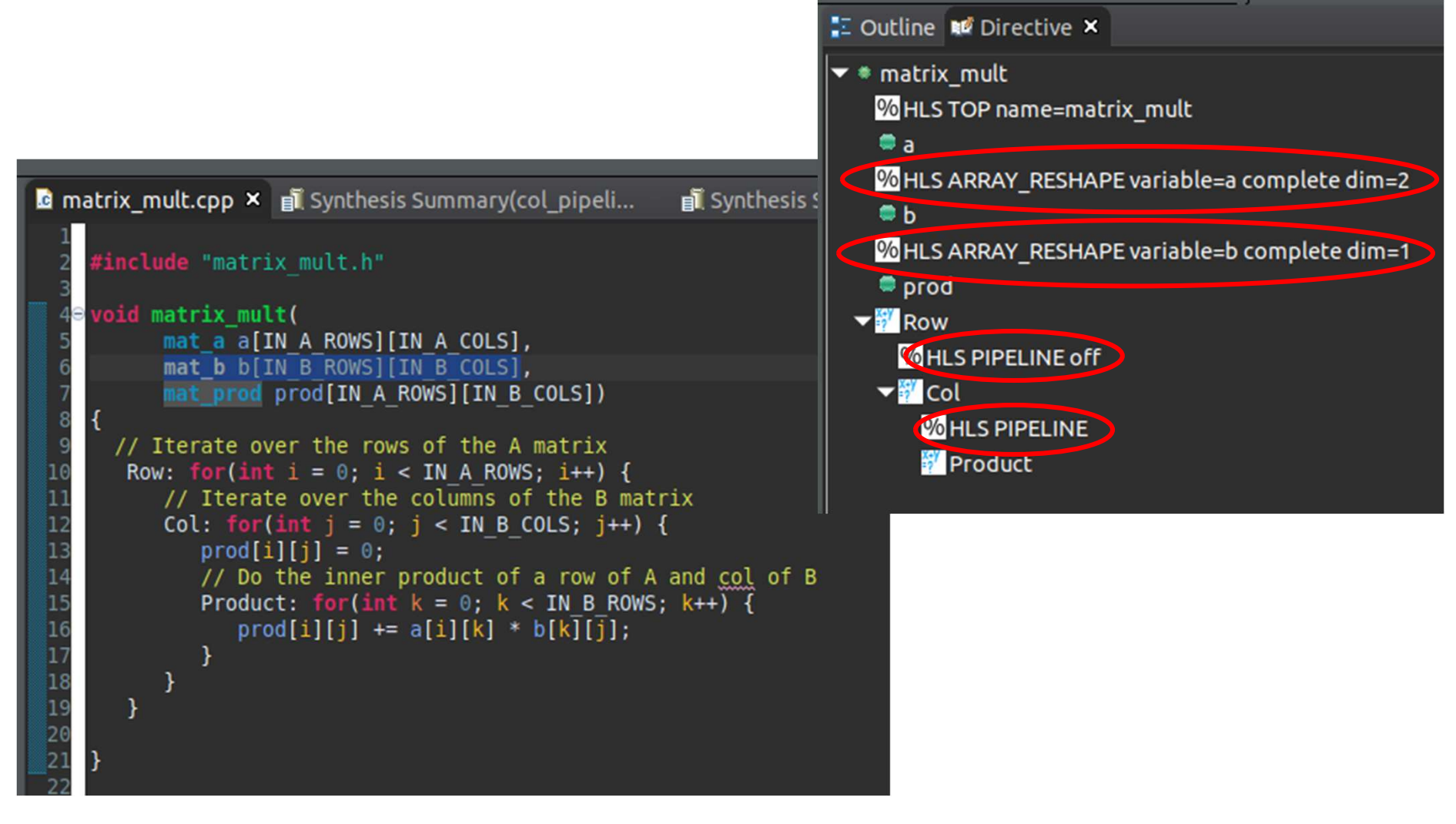

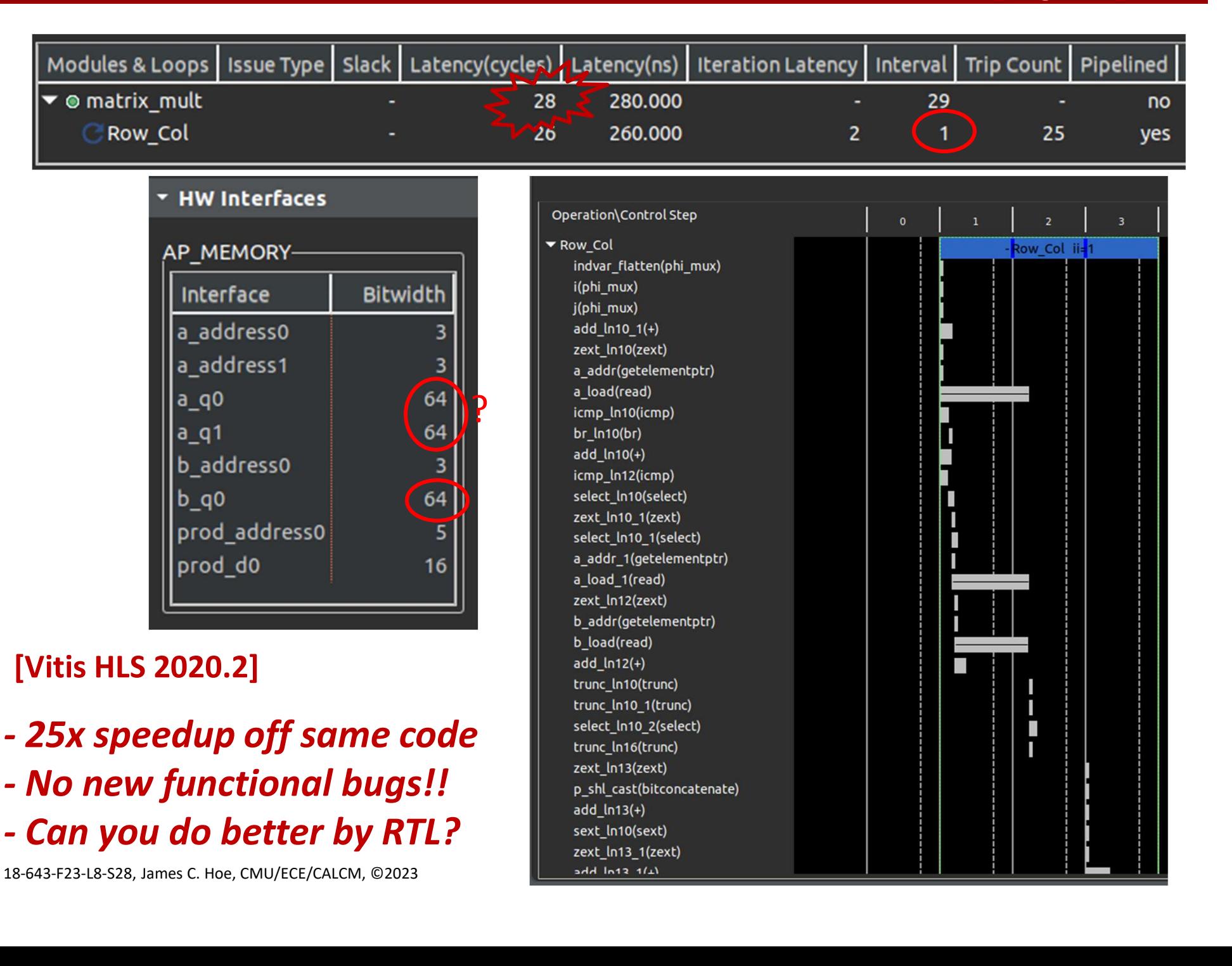

# **Pragma Crib Sh**<br>
• Map<br>
– multiple arrays in same BRA<br>
– no perfloss if no scheduling Pragma Crib Sheet: Arrays **Pragma Crib Sheet: Arrays**<br>
Map<br>
— multiple arrays in same BRAM<br>
— no perf loss if no scheduling conflicts<br>
Reshape<br>
— change BRAM aspect ratio to widen ports **Pragma Crib Sh**<br>
• Map<br>
– multiple arrays in same BRA<br>
– no perf loss if no scheduling<br>
• Reshape<br>
– change BRAM aspect ratio to<br>
– change linear address to loc **Pragma Crib Sheet: Arrays**<br>
Map<br>
— multiple arrays in same BRAM<br>
— no perf loss if no scheduling conflicts<br>
Reshape<br>
— change BRAM aspect ratio to widen ports<br>
— change linear address to location mapping<br>
— higher bandwi Pragma Crib Sheet: Arrays

- -
- multiple arrays in same BRA<br>
 no perf loss if no scheduling<br>
 Reshape<br>
 change BRAM aspect ratio to<br>
 change linear address to loc<br>
 higher bandwidth on consec<br>
 Partition<br>
 map 1 array to multiple BRA<br>
 multiple
- -
- **Pragma Crib Sheet: Arrays**<br>
Map<br>
 multiple arrays in same BRAM<br>
 no perf loss if no scheduling conflicts<br>
 change BRAM aspect ratio to widen ports<br>
 change linear address to location mapping<br>
 higher bandwidth on co Map<br>
— multiple arrays in same BRAM<br>
— no perf loss if no scheduling conflicts<br>
Reshape<br>
— change BRAM aspect ratio to widen ports<br>
— change linear address to location mapping<br>
— higher bandwidth on consecutive locations<br> – no perf loss if no scheduling conflicts<br>
Reshape<br>
– change BRAM aspect ratio to widen ports<br>
– change linear address to location mapping<br>
– higher bandwidth on consecutive locations<br>
Partition<br>
– map 1 array to multiple
	-
- -
- Neshape<br>
 change BRAM aspect ratio to widen ports<br>
 change linear address to location mapping<br>
 higher bandwidth on consecutive locations<br>
 map 1 array to multiple BRAMs<br>
 multiple independent ports if no bank confli

A lot more you can control; must read UG902

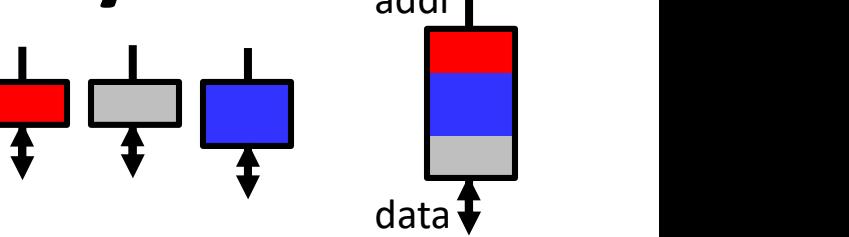

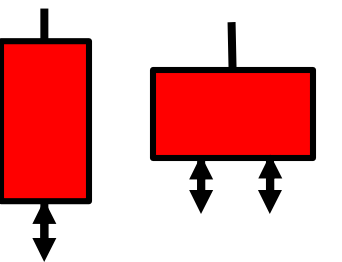

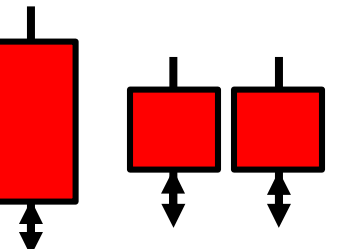

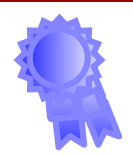

# **Pragma Crib Sheet: Love Crip Sheet:**<br>• Loop Unroll (full and partial)<br>- amortize loop control overhead  $\delta$ Pragma Crib Sheet: Loops

- -
- "ILP" and scheduling flexibility **Pragma Crib She**<br>
• Loop Unroll (full and partial)<br>
– amortize loop control overh<br>
– increase loop-body size, hen<br>
"ILP" and scheduling flexibili<br>
• Loop Flatten<br>
– streamline loop-nest contro<br>
– reduce start/finish stutt Fragma CTID SHEEL. L<br>
.oop Unroll (full and partial)<br>
- amortize loop control overhead<br>
- increase loop-body size, hence<br>
"ILP" and scheduling flexibility<br>
.oop Flatten<br>
- streamline loop-nest control<br>
- reduce start/finis OR Unroll (full and partial)<br>
- amortize loop control overhead<br>
- increase loop-body size, hence<br>
"ILP" and scheduling flexibility<br>
OR Flatten<br>
- streamline loop-nest control<br>
- reduce start/finish stutter<br>
OR Merge<br>
- com – amortize loop control overh<br>
– increase loop-body size, hen<br>
"ILP" and scheduling flexibili<br>
• Loop Flatten<br>
– streamline loop-nest contro<br>
– reduce start/finish stutter<br>
• Loop Merge<br>
– combine loop-bodies of inde<br>
loo
- -
	-
- 
- increase loop-body size, hence<br>
"ILP" and scheduling flexibility<br>
oop Flatten<br>
 streamline loop-nest control<br>
 reduce start/finish stutter<br>
oop Merge<br>
 combine loop-bodies of independent<br>
loops of same control<br>
 imp loops of same control COLORER CHAUGHER CHAUGHER CHAUGHER CHAUGHER CHAUGHER CHAUGHER CHAUGHER CHAUGHER CHAUGHER CHAUGHER CHAUGHER CHAUGHER CHAUGHER CHAUGHER CHAUGHER CHAUGHER CHAUGHER CHAUGHER CHAUGHER CHAUGHER CHAUGHER CHAUGHER CHAUGHER CHAUGH
	-

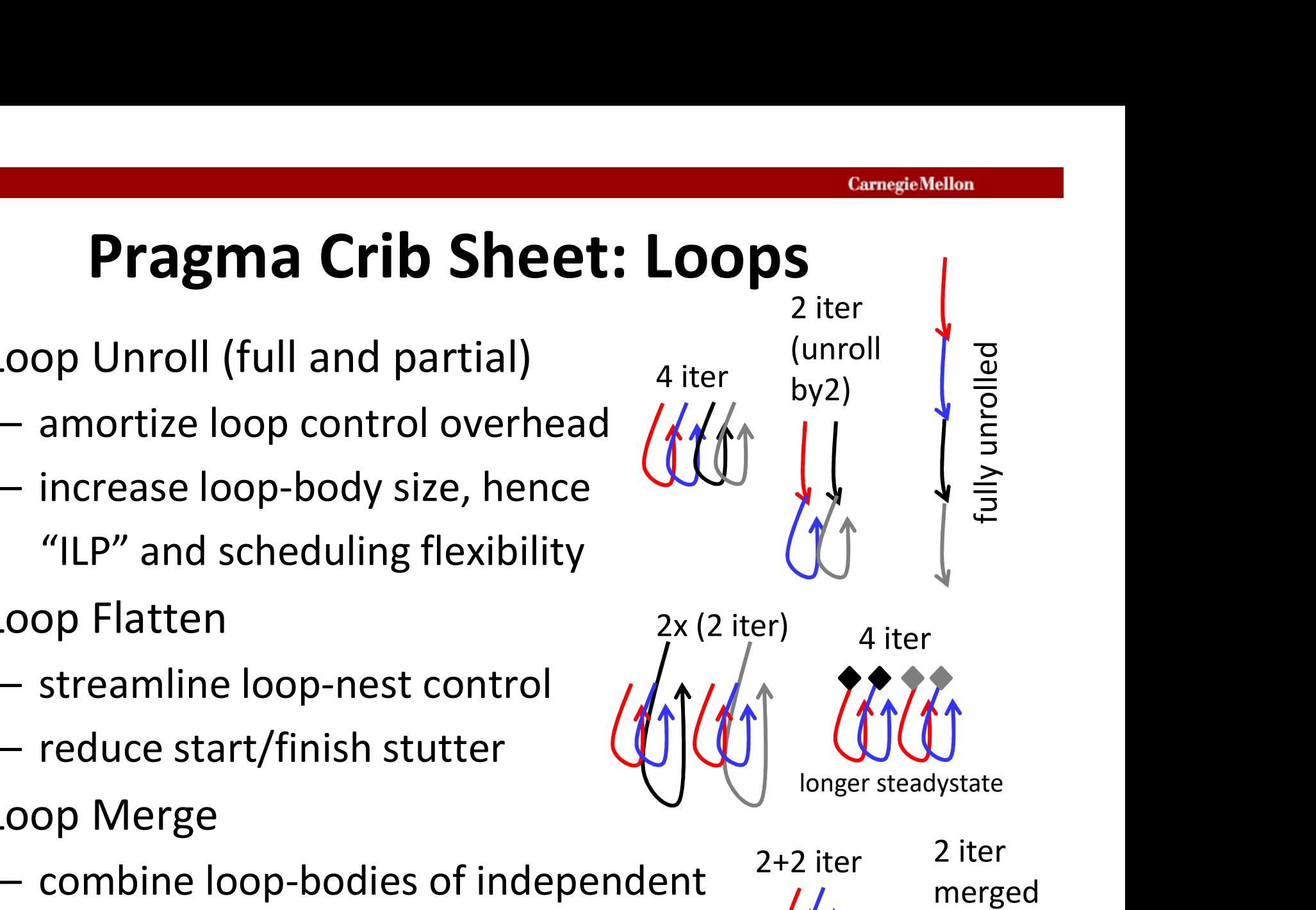

 $2+2$  iter  $2$  iter

longer steadystate

#### Additional Control thru Code Structure

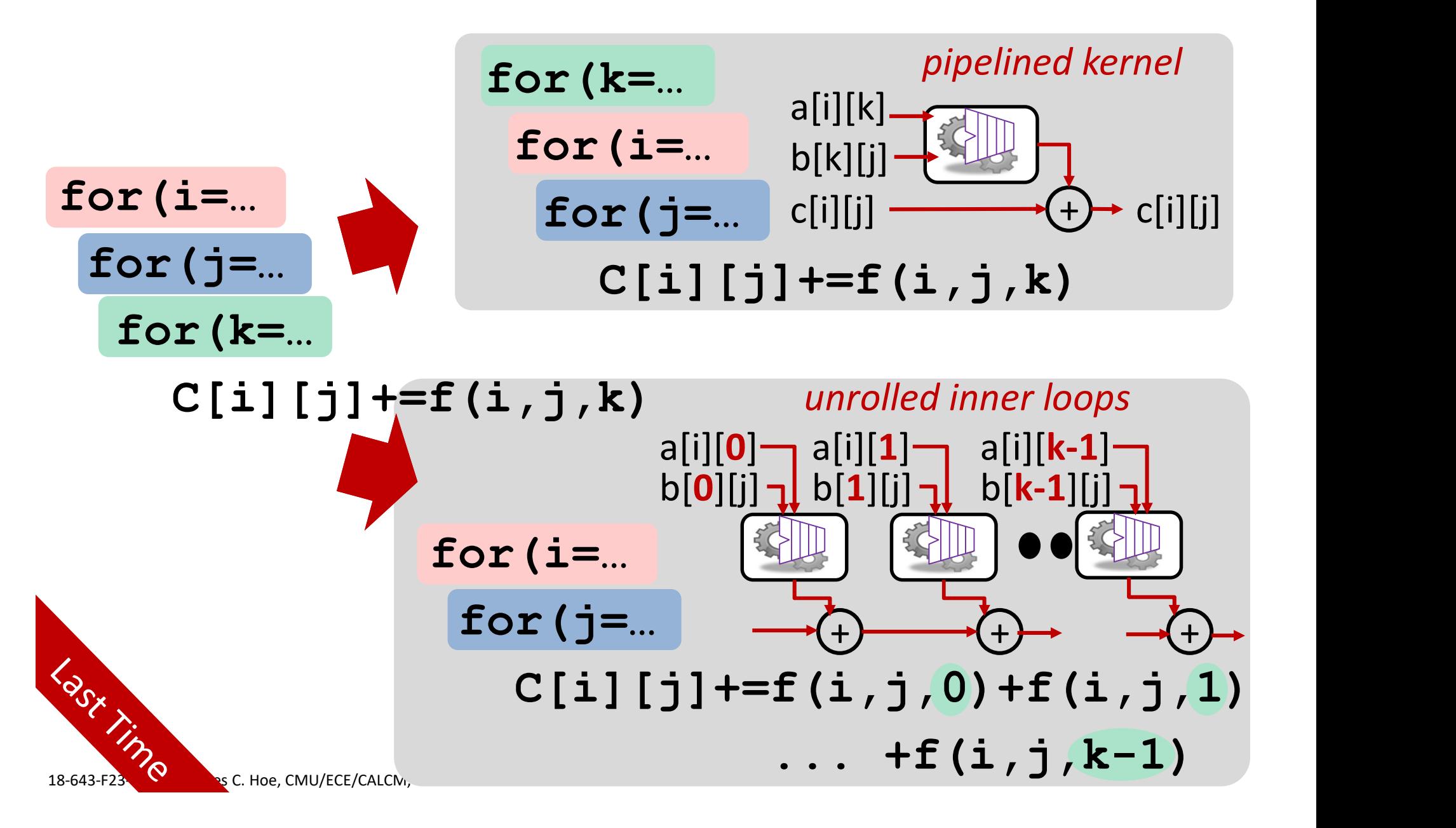

FF

**DSP** 

**BRAM** 

### Don't Forget HW Basics

- $\frac{1}{100}$  CHC and  $\frac{1}{100}$  CHC  $\frac{1}{100}$  Target Estimated **Don't Forget**<br>• Literal (forced)<br>686cyc, 6860ns  $(1x)$   $\frac{\text{Target} - \text{Estimate}}{10.00 \text{ ns}}$
- 80cyc, 800ns (8.6x)
- 28cyc, 280ns (25x)
- 29cyc, 116ns (60x)

$$
29 \text{cyc}, 87 \text{ns} (79 \text{x}) \frac{\text{Target} | \text{Est}}{\text{3.00 ns}}
$$

$$
57 \text{cyc}, 114 \text{ns} \text{ (60x)} \text{Target } \text{Estimated} \text{ 1.287 ns}
$$

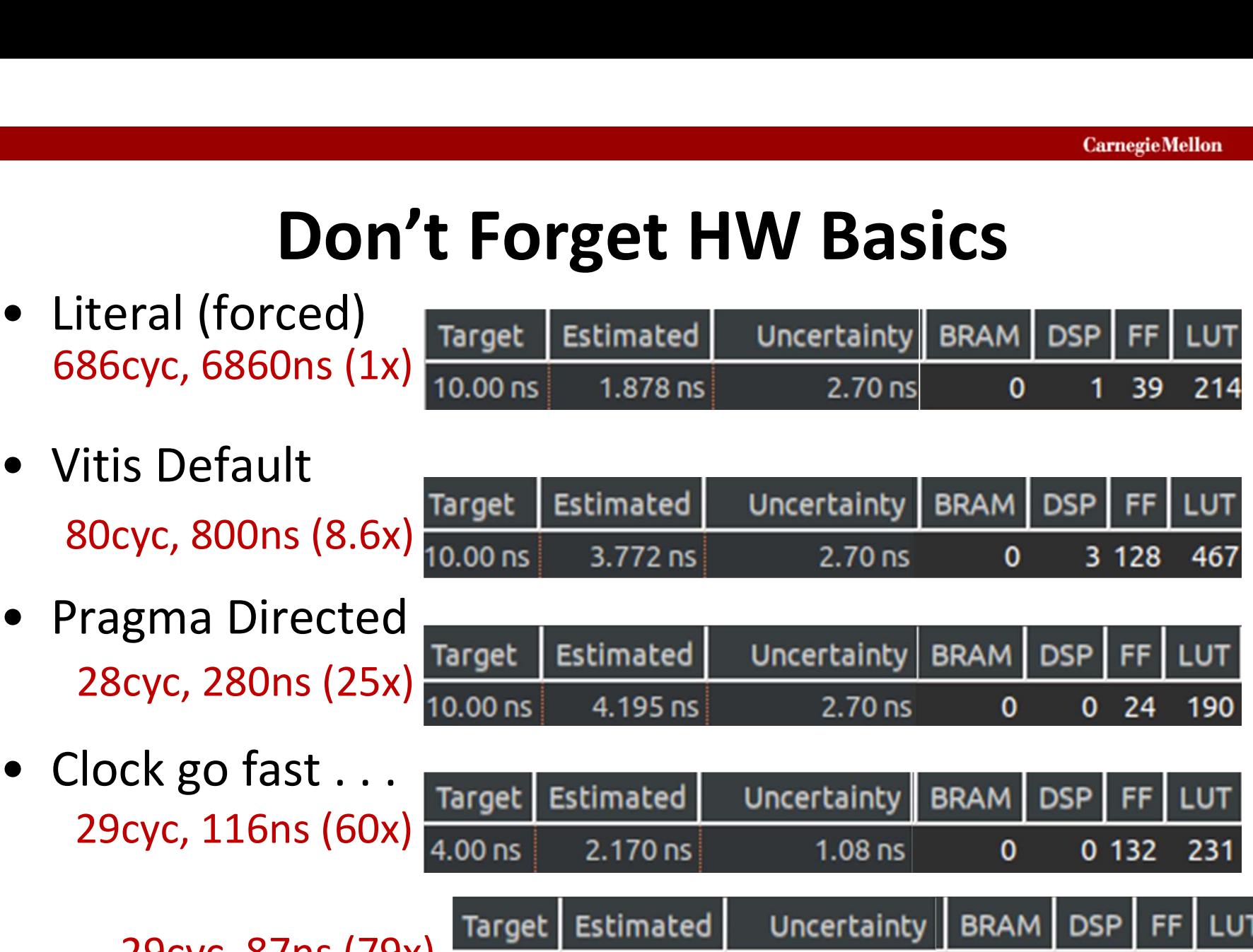

 $0.81$  ns

**Uncertainty** 

 $\mathbf{o}$ 

**BRAM** 

 $\Omega$ 

0 2 5 0

295

Uncertainty

# Design by Exploration

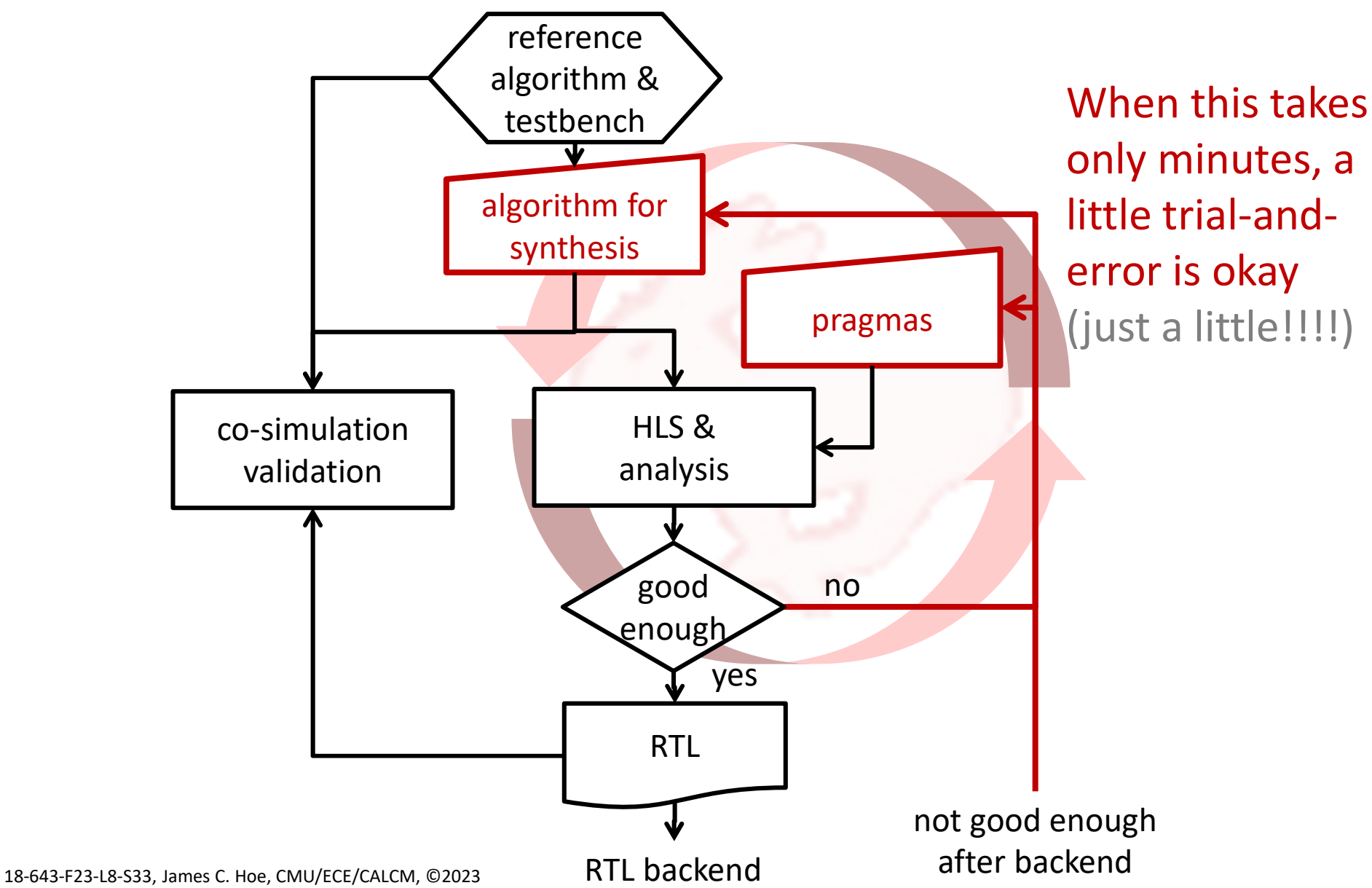

# Putting it in context (from last time) **Putting it in context (from last time)<br>• For you to produce "good" structural RTL<br>• identify suitable "temporal and spatial pattern"<br>– flesh out concrete datanath (bit/cycle exact)** – identify suitable "temporal and spatial pattern" <sup>CarnegiaMellon</sup><br> **Itting it in context (from last time)**<br>
For you to produce "good" structural RTL<br>
— identify suitable "temporal and spatial pattern"<br>
— flesh out concrete datapath (bit/cycle exact)<br>
— develop correct an

- -
	-
	-
- Example **11 Control (from last time)**<br>Francy vou to produce "good" structural RTL<br>Figures in the sequencial sequencing<br>Figures out concrete datapath (bit/cycle exact)<br>Figures of the sequencing<br>C-to-HW (i.e., C-to-RTL) comp **Putting it in context (from last time)**<br>• For you to produce "good" structural RTL<br>— identify suitable "temporal and spatial pattern"<br>— flesh out concrete datapath (bit/cycle exact)<br>— develop correct and efficient control between functionality and implementation - identify suitable "temporal and spatial pattern"<br>
- identify suitable "temporal and spatial pattern"<br>
- flesh out concrete datapath (bit/cycle exact)<br>
- develop correct and efficient control sequencing<br>
- to-HW (i.e., C-– identify suitable "temporal and spatial pattern"<br>– flesh out concrete datapath (bit/cycle exact)<br>– develop correct and efficient control sequencing<br>2-to-HW (i.e., C-to-RTL) compiler bridges the gap<br>between functionality – flesh out concrete datapath (bit/cycle exact)<br>
– develop correct and efficient control sequencing<br>
2-to-HW (i.e., C-to-RTL) compiler bridges the gap<br>
between functionality and implementation<br>
– extract parallelism from a
	-
	-
	-

Vitis HLS does its part (under your direction)

fast and without mistakes

### Parting Thoughts

- 
- **Parting Thoughts**<br>• Vitis HLS doesn't turn program into HW<br>• Vitis HLS doesn't turn programmer into HW designer<br>• Multifaceted bonofits to HW designer **Parting Thoughts<br>• Vitis HLS doesn't turn program into HW<br>• Vitis HLS doesn't turn programmer into HW designer<br>• Multifaceted benefits to HW designer<br>– also development/debug/validate in SW Parting Thoughts<br>• Vitis HLS doesn't turn program into HW<br>• Vitis HLS doesn't turn programmer into HW<br>• Multifaceted benefits to HW designer<br>– algo. development/debug/validate in SW<br>– pragma steering (po RTL backing machi** Experiment Connection<br>
2011 - Alisa Handes Vitis HLS doesn't turn programmer into HW<br>
2011 - Alis HLS doesn't turn programmer into HW designer<br>
2011 - Algo. development/debug/validate in SW<br>
2011 - Pragma steering (no RTL **Parting Thoughts**<br>
Vitis HLS doesn't turn program into HW<br>
Vitis HLS doesn't turn programmer into HW designer<br>
Multifaceted benefits to HW designer<br>
— algo. development/debug/validate in SW<br>
— pragma steering (no RTL hack Trans Tribus and Mitis HLS doesn't turn program into HW<br>
Vitis HLS doesn't turn programmer into HW<br>
Multifaceted benefits to HW designer<br>
— algo. development/debug/validate in SW<br>
— pragma steering (no RTL hacking, machine Vitis HLS doesn't turn program i<br>Vitis HLS doesn't turn programn<br>Multifaceted benefits to HW de<br>— algo. development/debug/valic<br>— pragma steering (no RTL hackir<br>— fast analysis and visualization<br>— data type support<br>— huilt
- -
	-
	-
	- - it is about more than adding "double" to Verilog
	-
- Multifaceted benefits to HW designer<br>
 algo. development/debug/validate in SV<br>
 pragma steering (no RTL hacking, machi<br>
 fast analysis and visualization<br>
 data type support<br>
 it is about more than adding "doul<br>
 buil

Pragma steering (no RTL hacking, machine tuning)<br>
Pragma steering (no RTL hacking, machine tuning)<br>
Past analysis and visualization<br>
Pata type support<br>
it is about more than adding "double" to Verilo<br>
Pouilt-in, stylized I Can we turn HPC programmers into HW designers?